# AdoptOpenJDK Making Java free again

**George Adams & Hendrik Ebbers** 

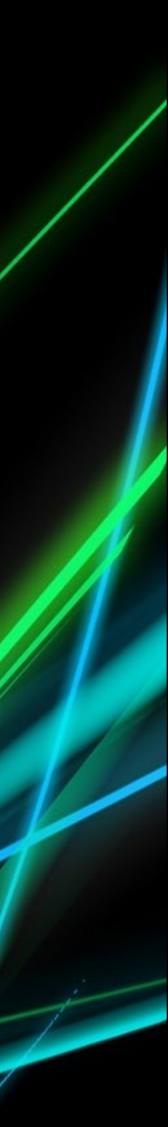

### Hendrik Ebbers

- Karakun Co-Founder
- Founder of JUG Dortmund
- JSR EG member
- JavaOne Rockstar, Java Champion

@hendrikEbbers () github.com/hendrikebbers

AdoptOpenJDK TSC member

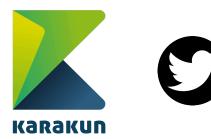

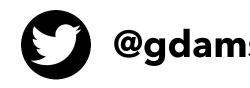

@gdams\_ () github.com/gdams

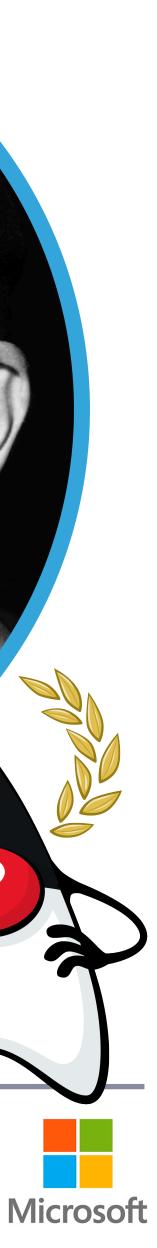

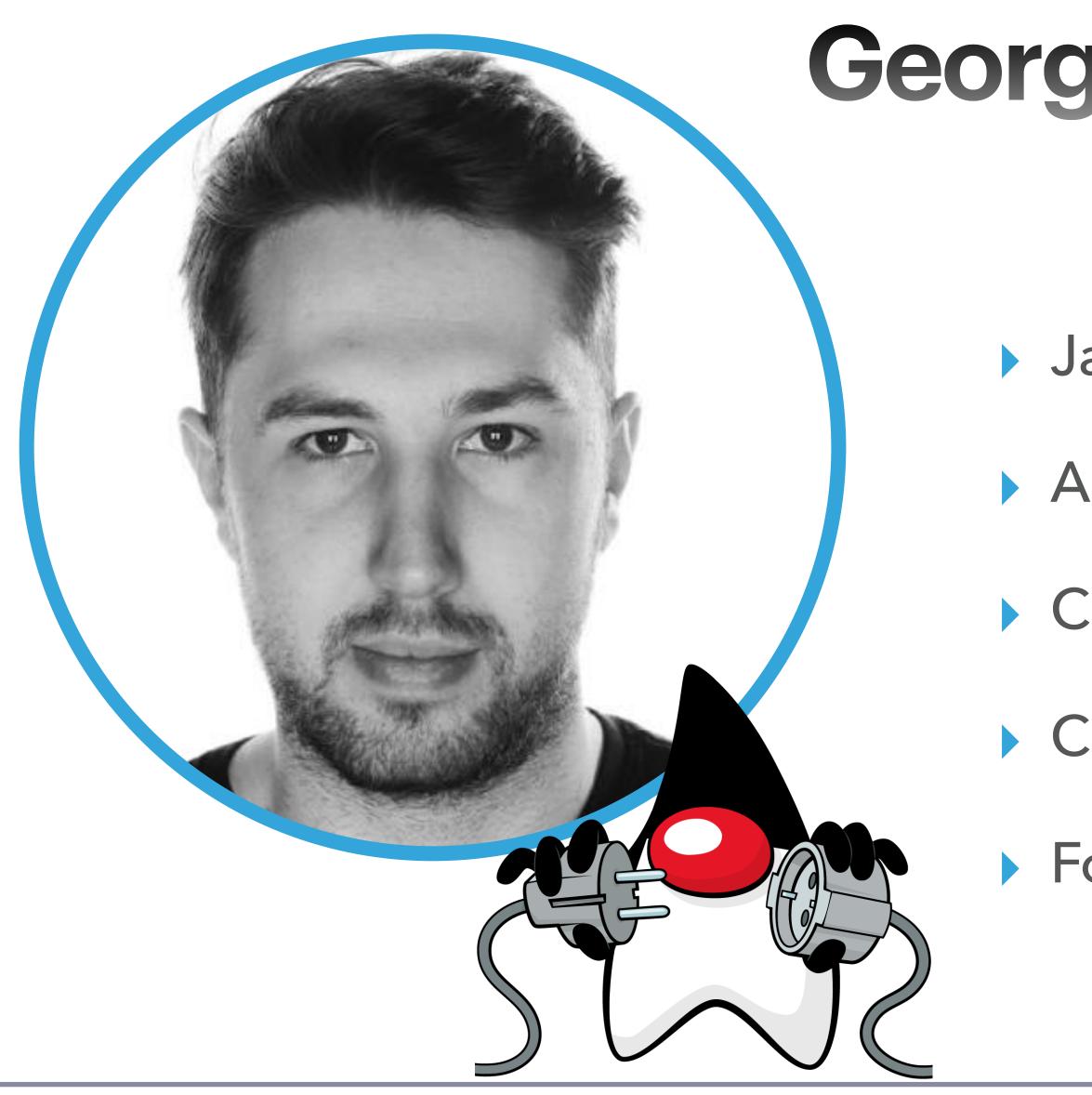

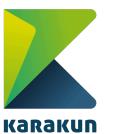

@hendrikEbbers () github.com/hendrikebbers

### George Adams

- Java Program Manager @ Microsoft
- AdoptOpenJDK Co-Founder
- Chairman of TSC @ AdoptOpenJDK
- Core Collaborator @ Node.js
- Foundation Bootstrap Team Member @ OpenJSF

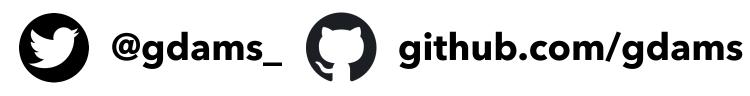

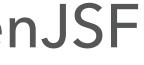

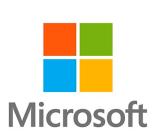

- Terminology
- OpenJDK Workflow
- Vendor distribution / differences of vendors
- AdoptOpenJDK
  - History
  - Eclipse Adoptium
  - Build/Test
  - Roadmap

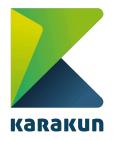

@hendrikEbbers github.com/hendrikebbers

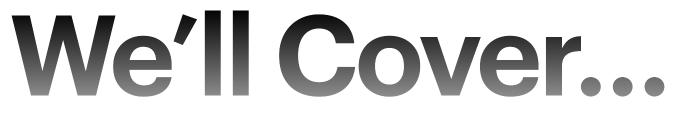

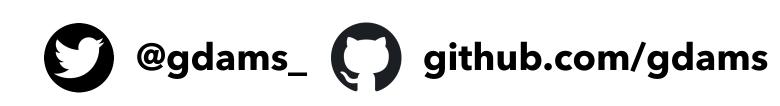

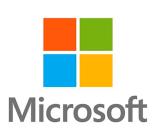

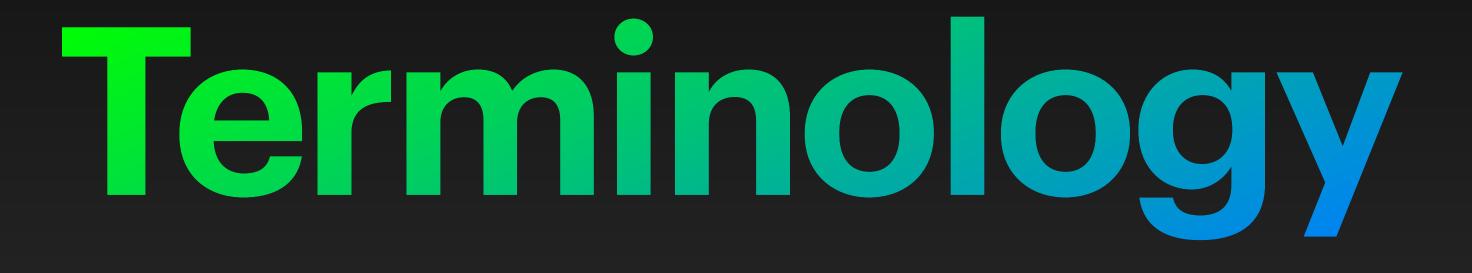

# Terminology

### OpenJDK

- Java SE standard.
- OpenJDK binary
  - JDK built directly from OpenJDK source code.
- OpenJDK Provider
  - A (vendor) who provides an OpenJDK binary.

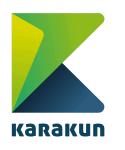

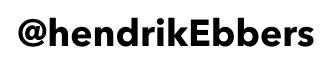

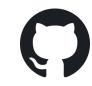

### The Open source project which is the Reference Implementation (RI) of

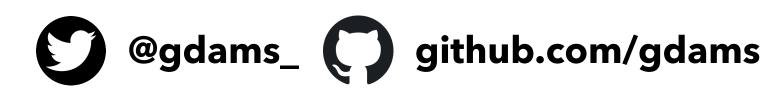

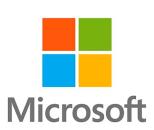

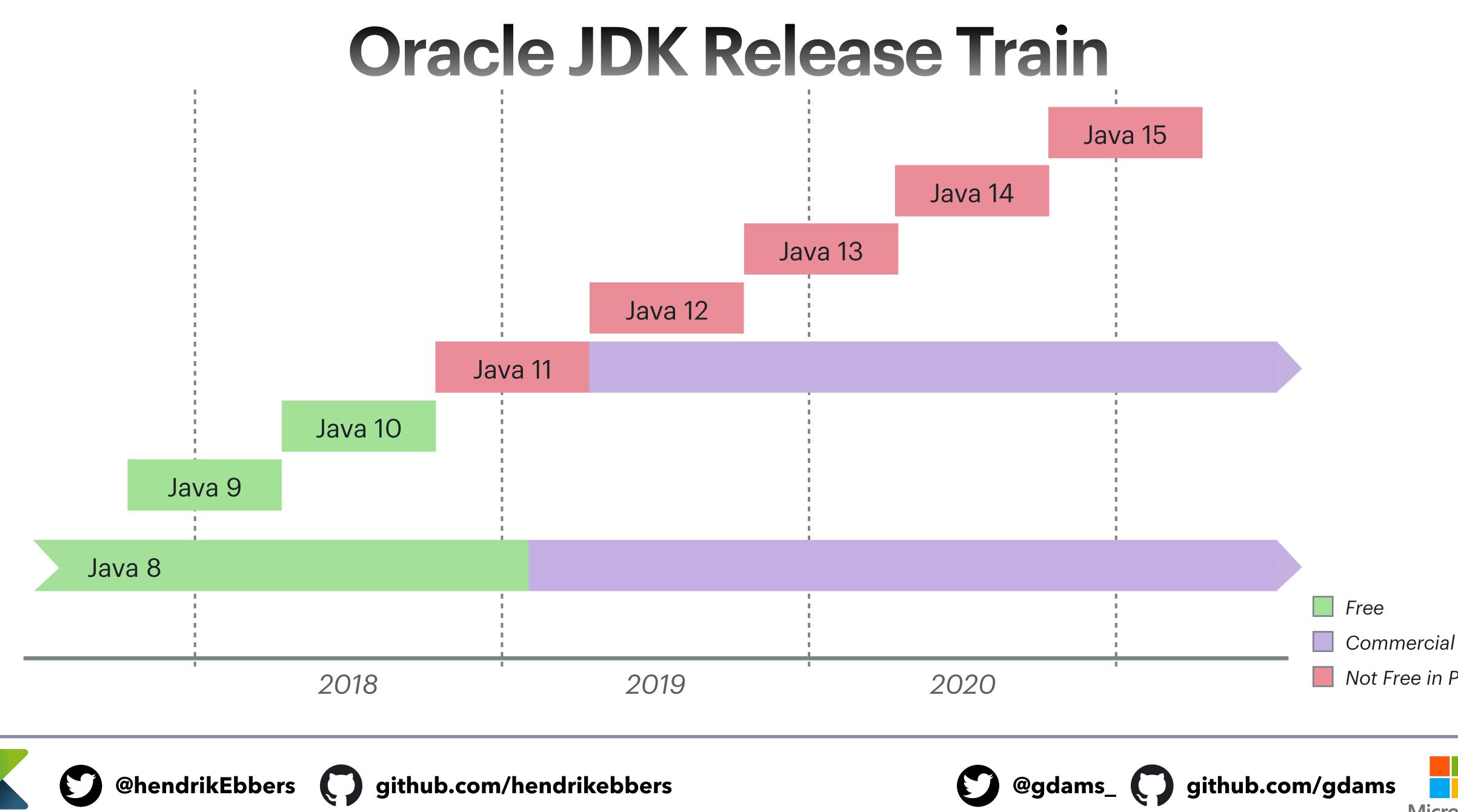

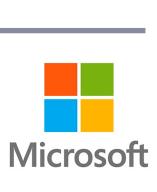

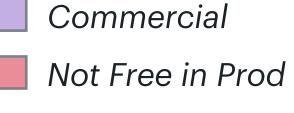

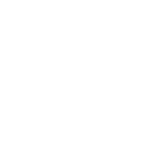

# Vendor distribution / differences of vendors

AdoptOpenJDK (IBM, Microsoft et al)

Amazon Corretto Azul Zulu 5'6" 5'0" BellSoft Liberica Linux Distros 3'6" Red Hat SapMachine Alibaba Dragonwell

@hendrikEbbers () github.com/hendrikebbers

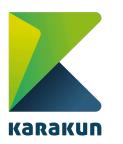

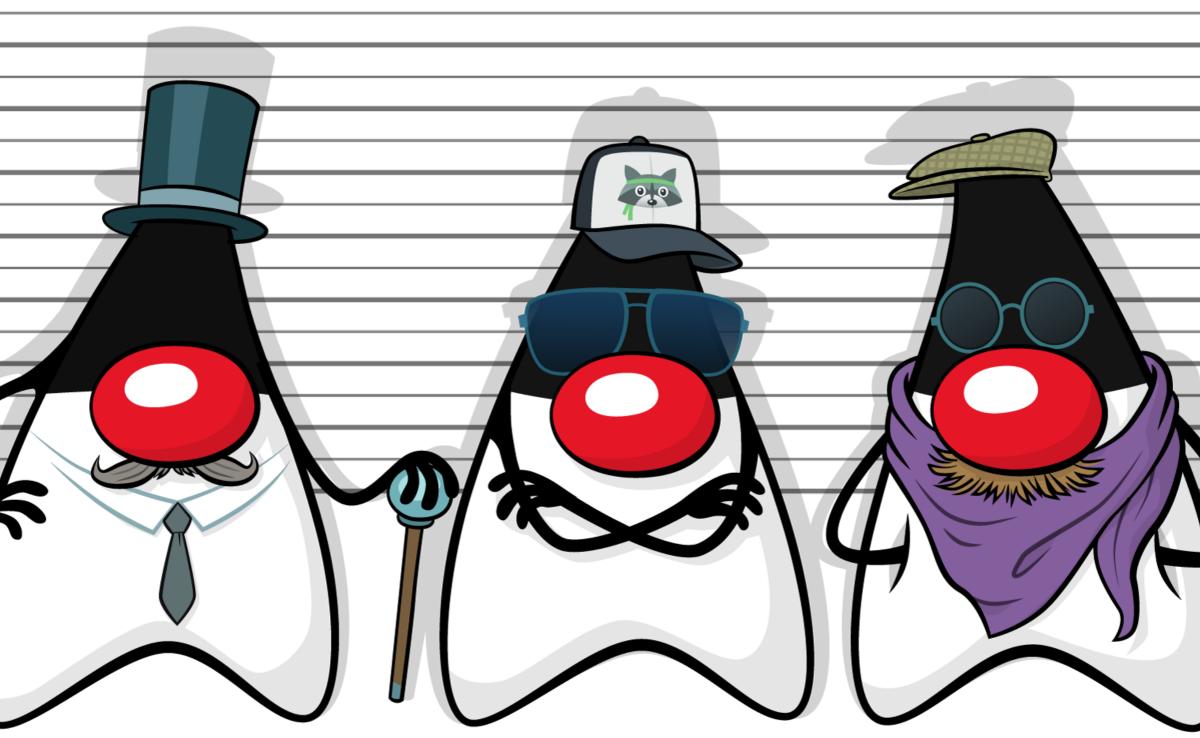

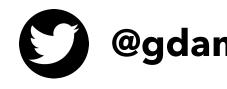

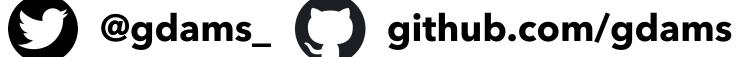

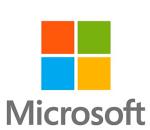

6'0"

5'6"

5'0"

4'6"

### **OpenJDK Workflows**

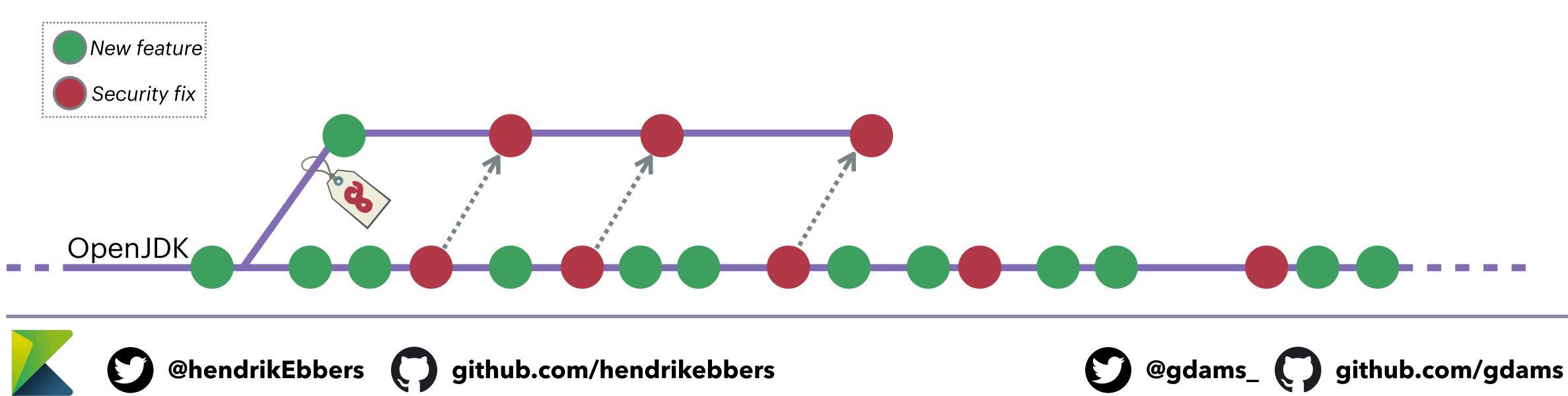

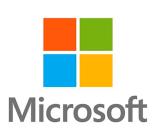

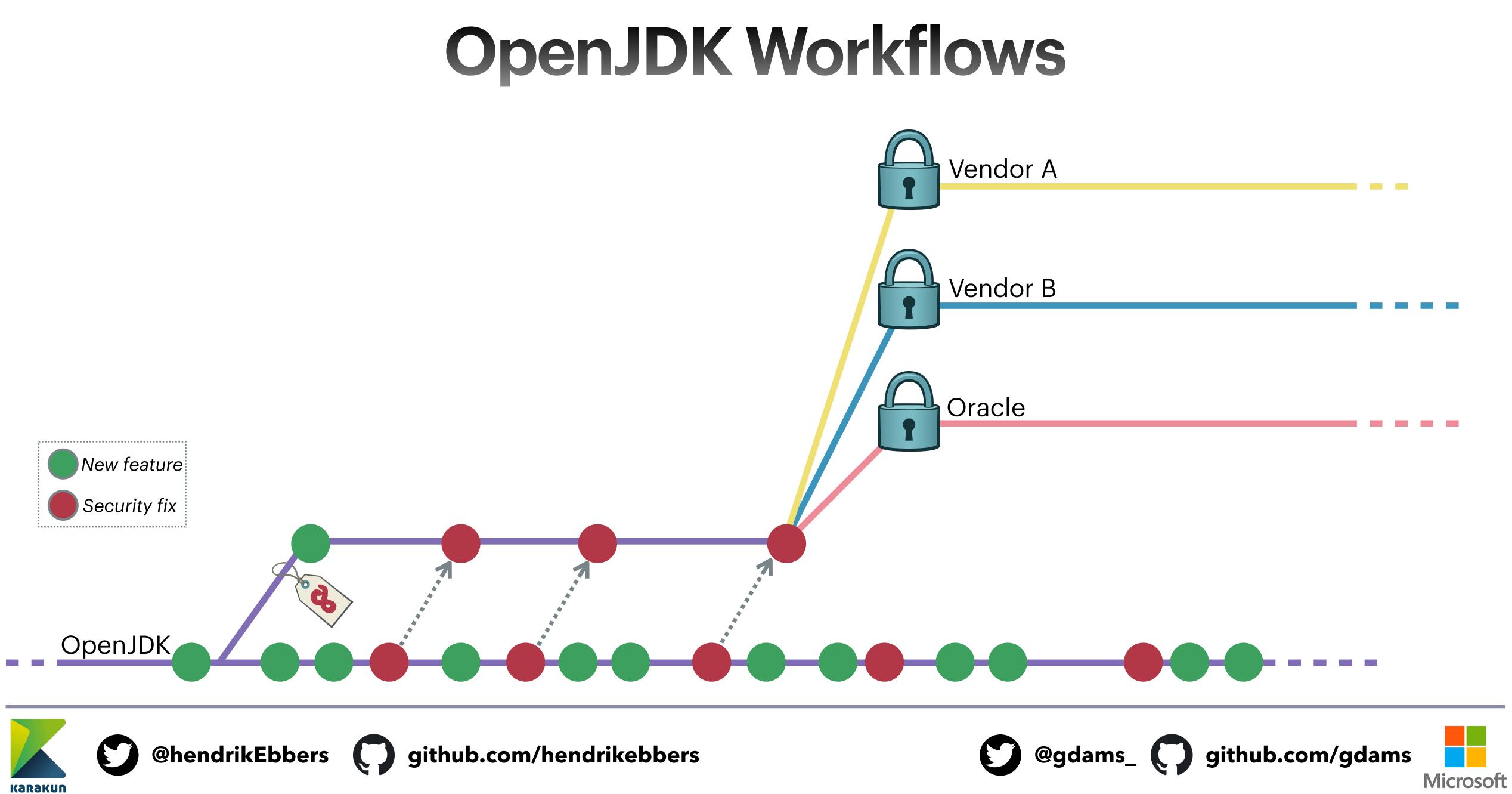

## **OpenJDK Workflows**

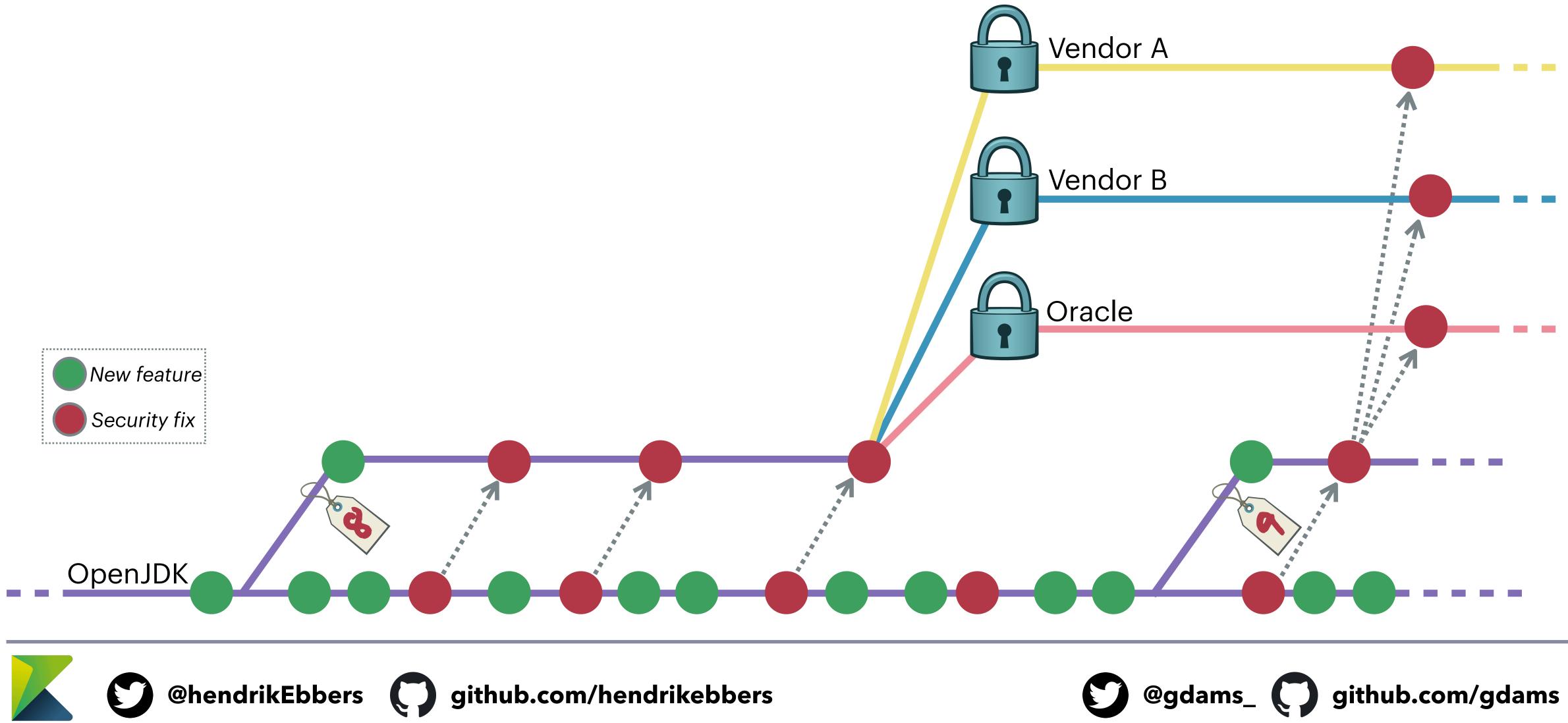

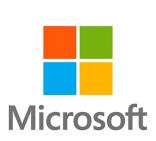

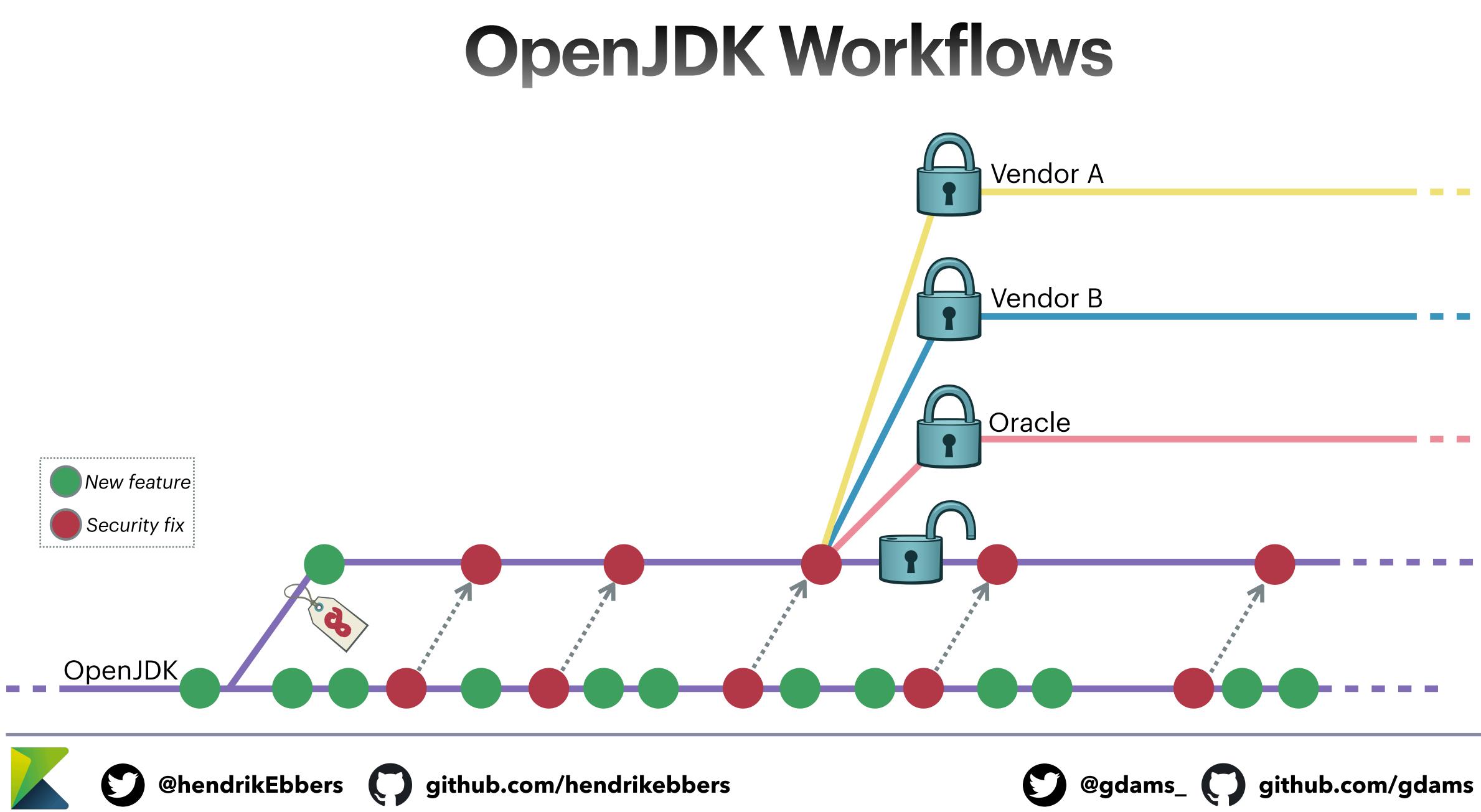

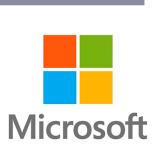

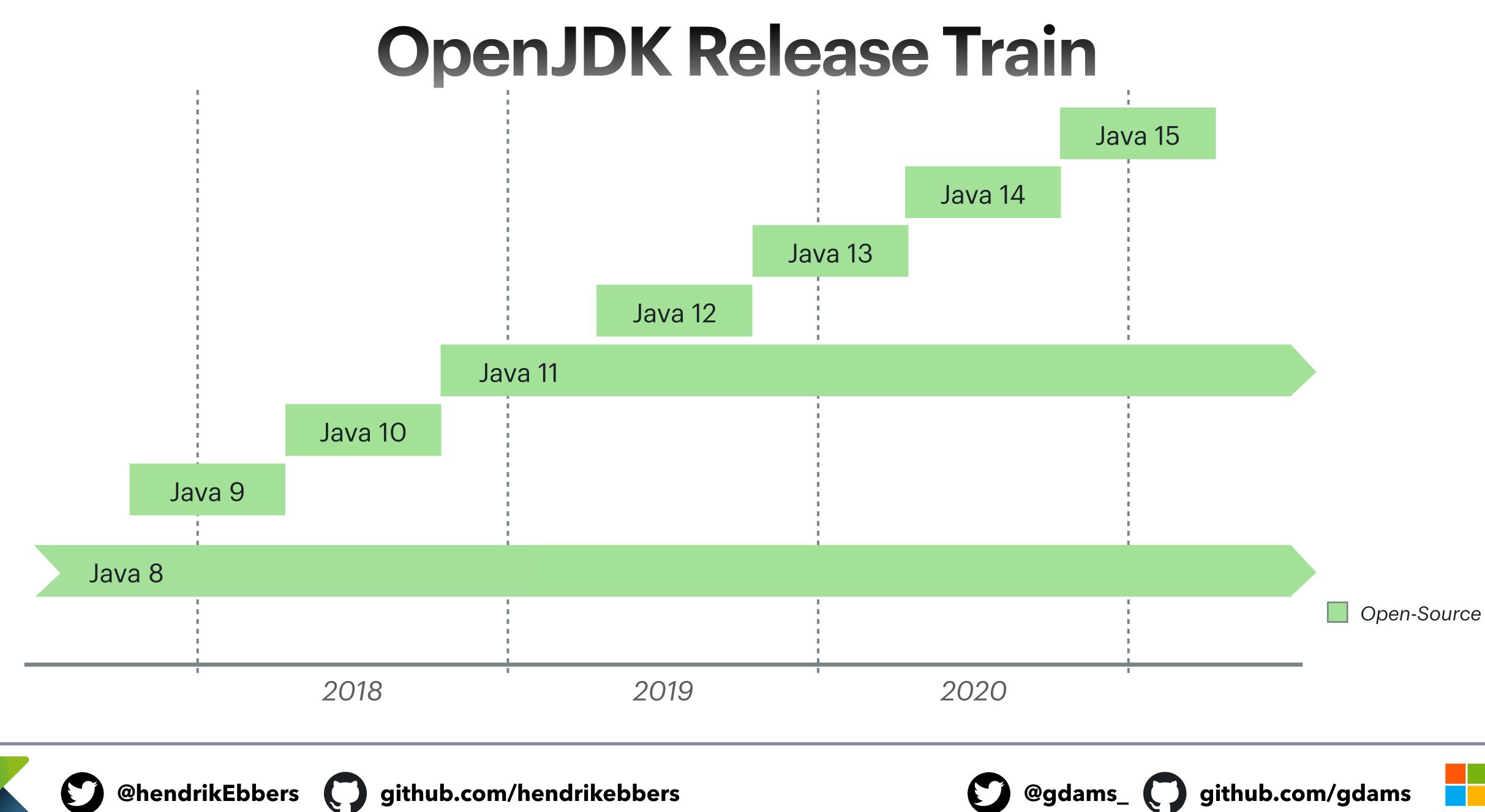

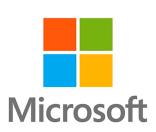

# **Composition of OpenJDK 8**

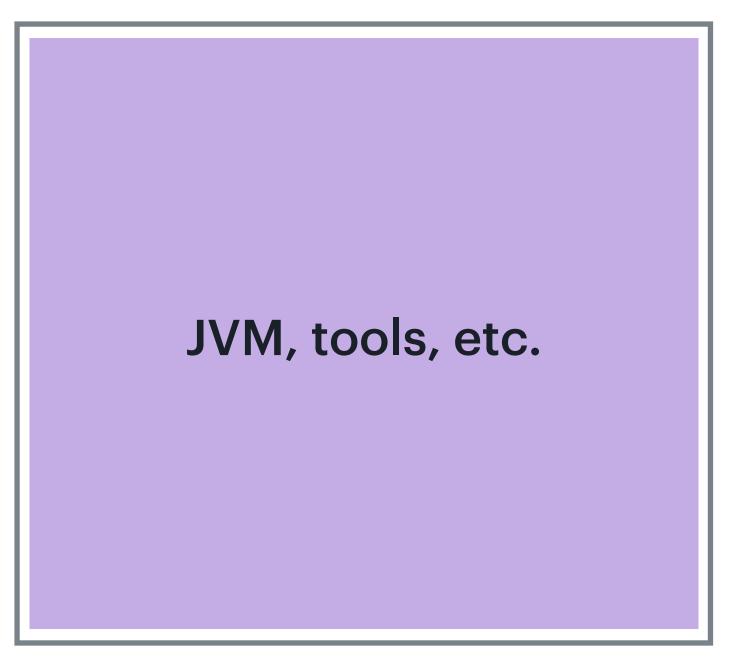

### **OpenJDK 8**

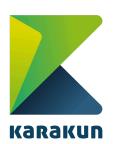

@hendrikEbbers () github.com/hendrikebbers

eg. Flight recorder WebStart Mission Control

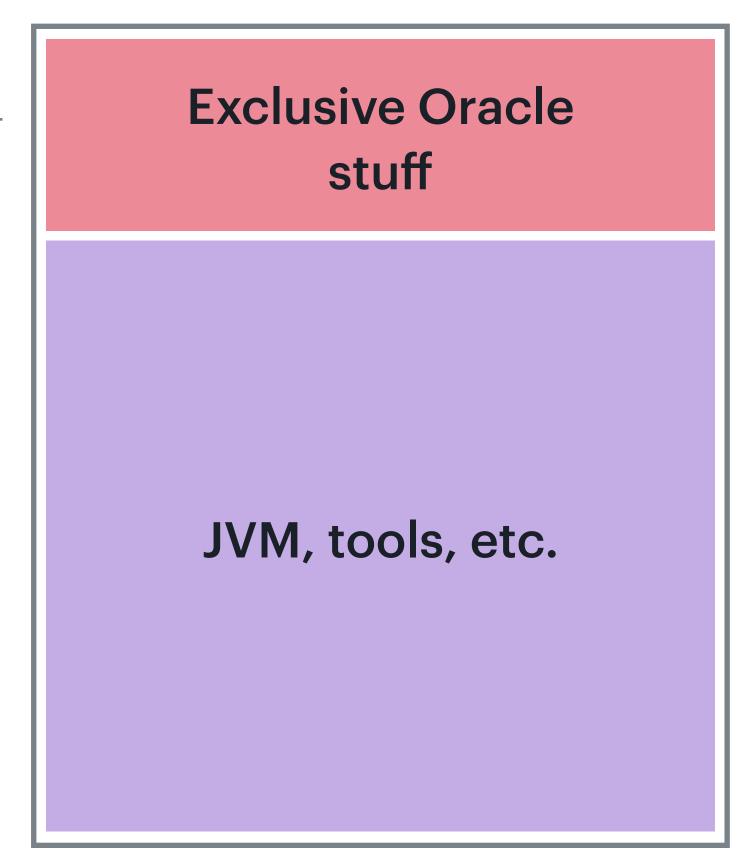

### **Oracle JDK 8**

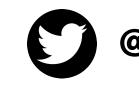

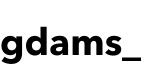

@gdams\_ () github.com/gdams

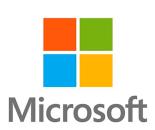

# **Composition of OpenJDK 11+**

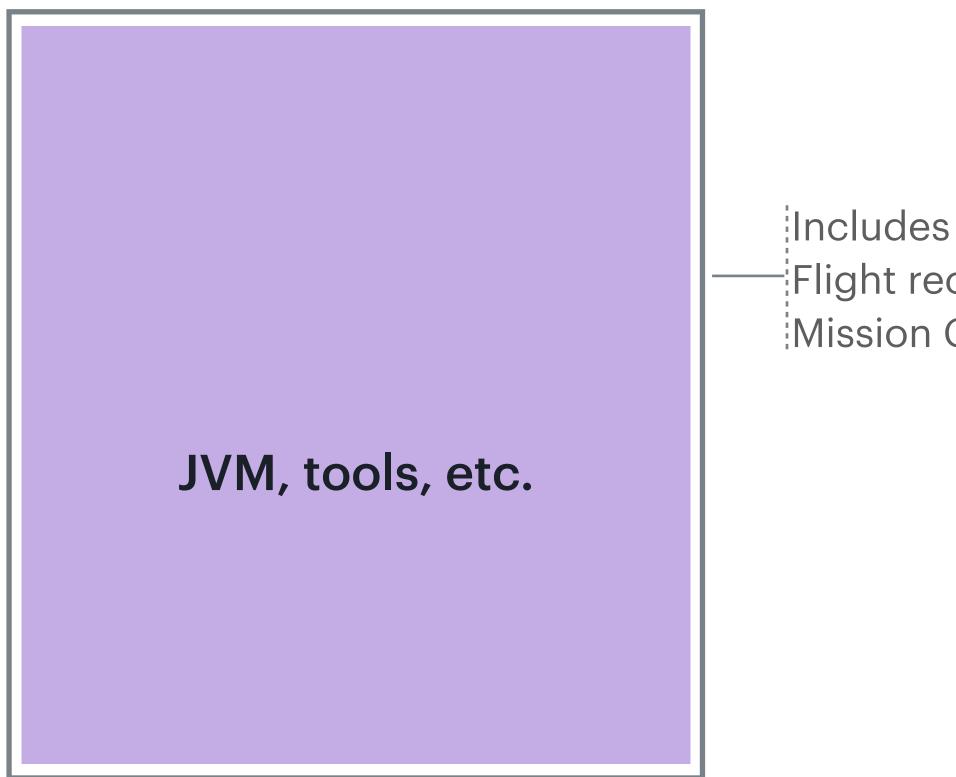

### **OpenJDK 11+**

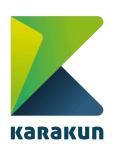

@hendrikEbbers () github.com/hendrikebbers

Flight recorder Mission Control

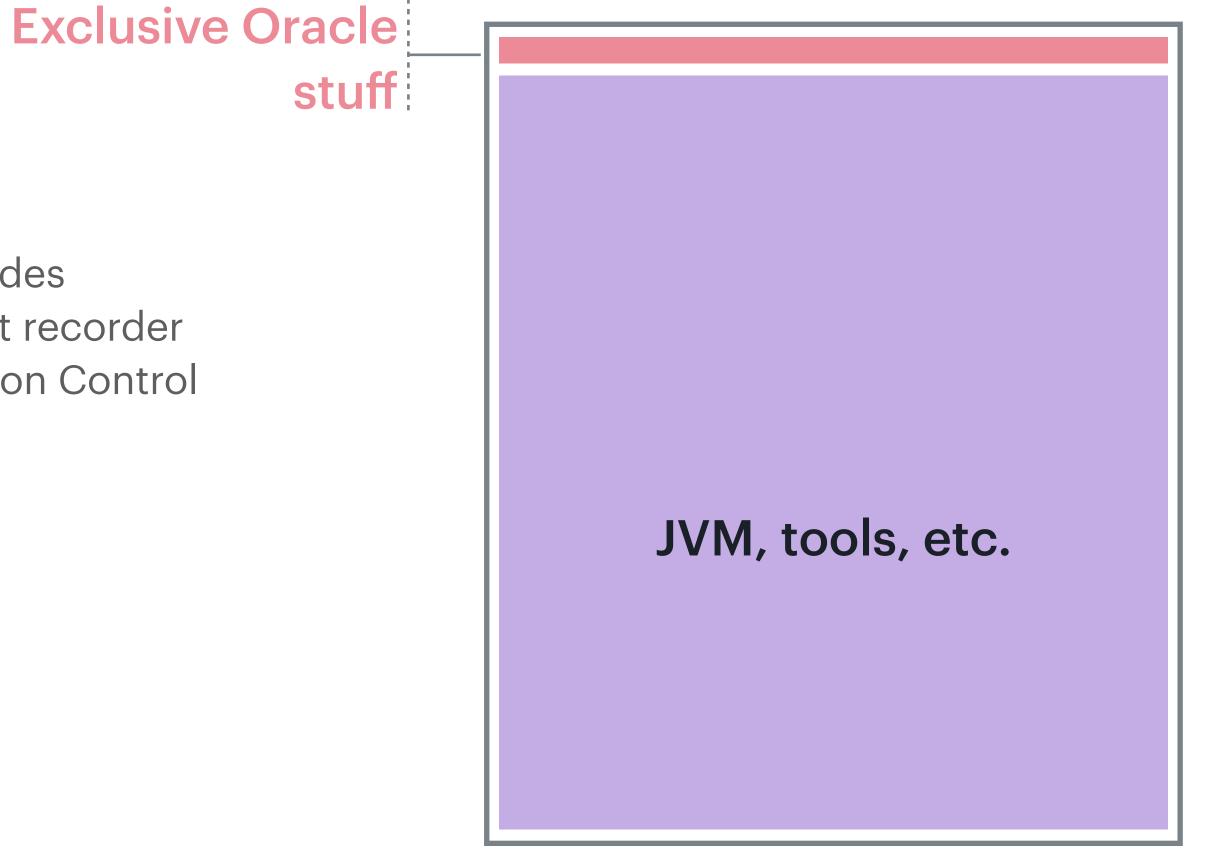

### **Oracle JDK 11+**

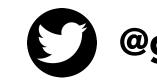

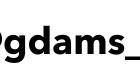

@gdams\_ () github.com/gdams

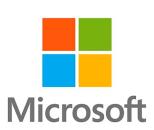

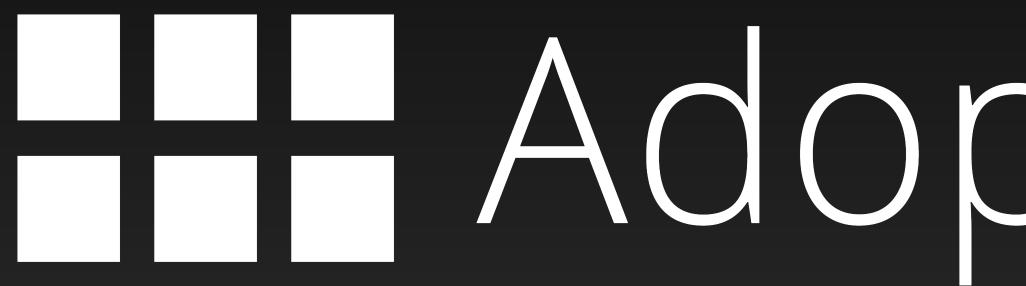

# AdoptOpenJDK

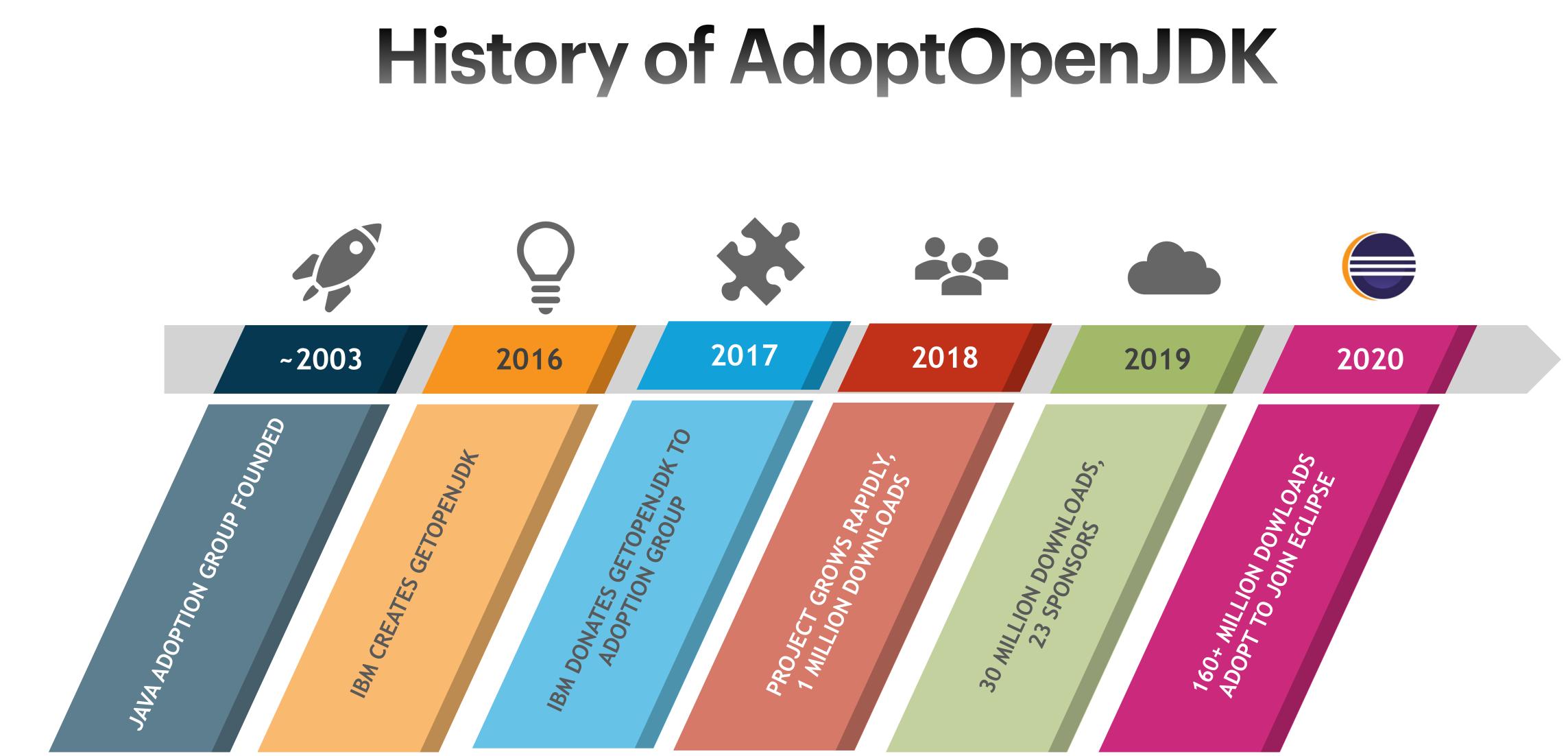

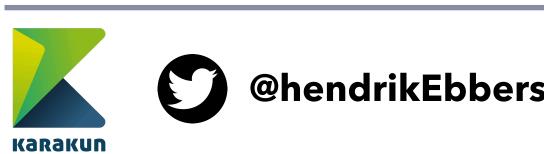

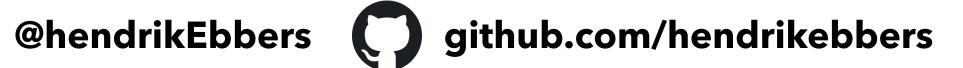

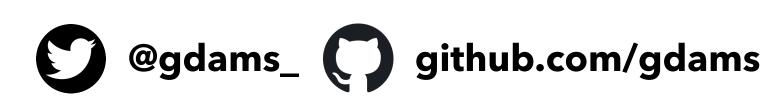

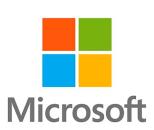

# AdoptOpenJDK => Eclipse Adoptium

Project Management Committee (PMC)

Working Group + Steering Committee

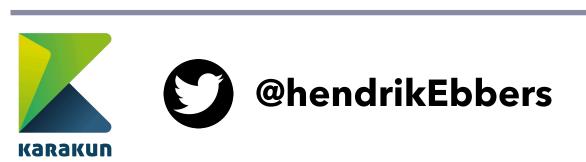

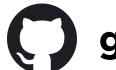

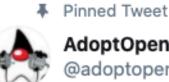

AdoptOpenJDK @adoptopenid

We have some very exciting news to share with you today... AdoptOpenJDK is joining the @EclipseFdn blog.adoptopenjdk.net/2020/06/adopto... #AdoptOpenJDK #announcement #EclipseFoundation #OpenJDK #Java

### AdoptOpenJDK

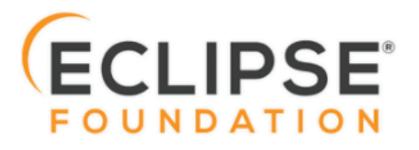

AdoptOpenJDK to join the Eclipse Foundation AdoptOpenJDK will join the Eclipse Foundation and rebrand as Adoptium. S blog.adoptopenjdk.net

12:08 PM · Jun 19, 2020 · TweetDeck

321 Retweets 517 Likes

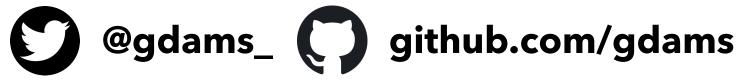

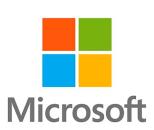

 $\sim$ 

### **Business Ready Binaries**

### The place to get free binaries by the community

- Broad platform Coverage
- Professionally tested
- Clear Support Policy
- Backed by major vendors and the Java community
- Already at 170 Million Downloads

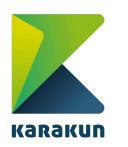

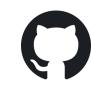

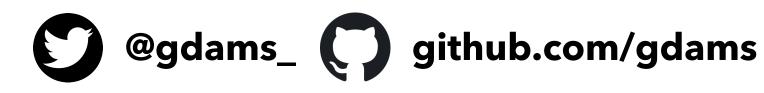

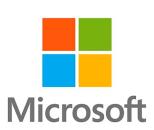

## **Open and Transparent**

# Technical Steering Committee in the open The entire project is OSS Everything happens on GitHub and Slack

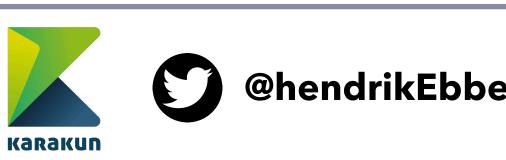

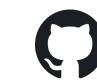

@hendrikEbbers () github.com/hendrikebbers

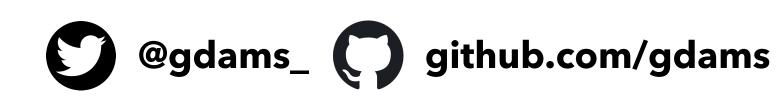

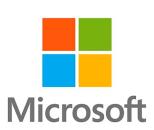

# Running an Open-Source project at Scale

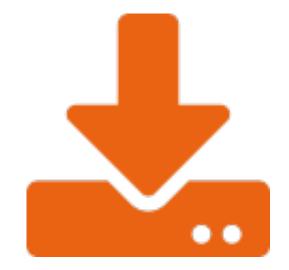

### 170 Million Downloads 200+ Ded

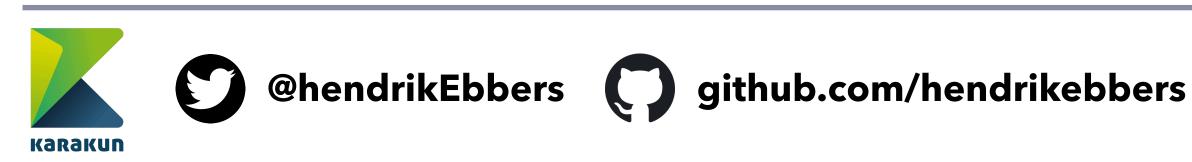

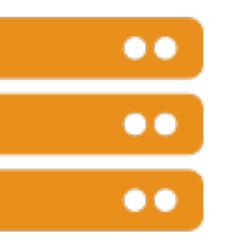

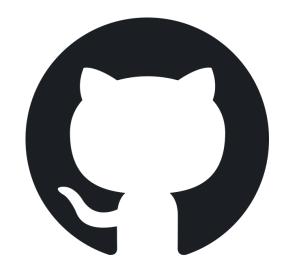

200+ Dedicated Machines

106 GitHub Repositories

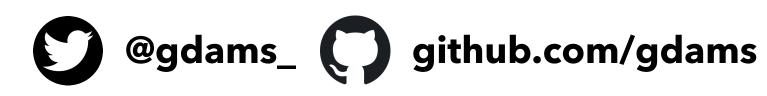

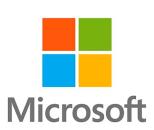

Buid & Binaries

# **Example Build/Test Pipeline**

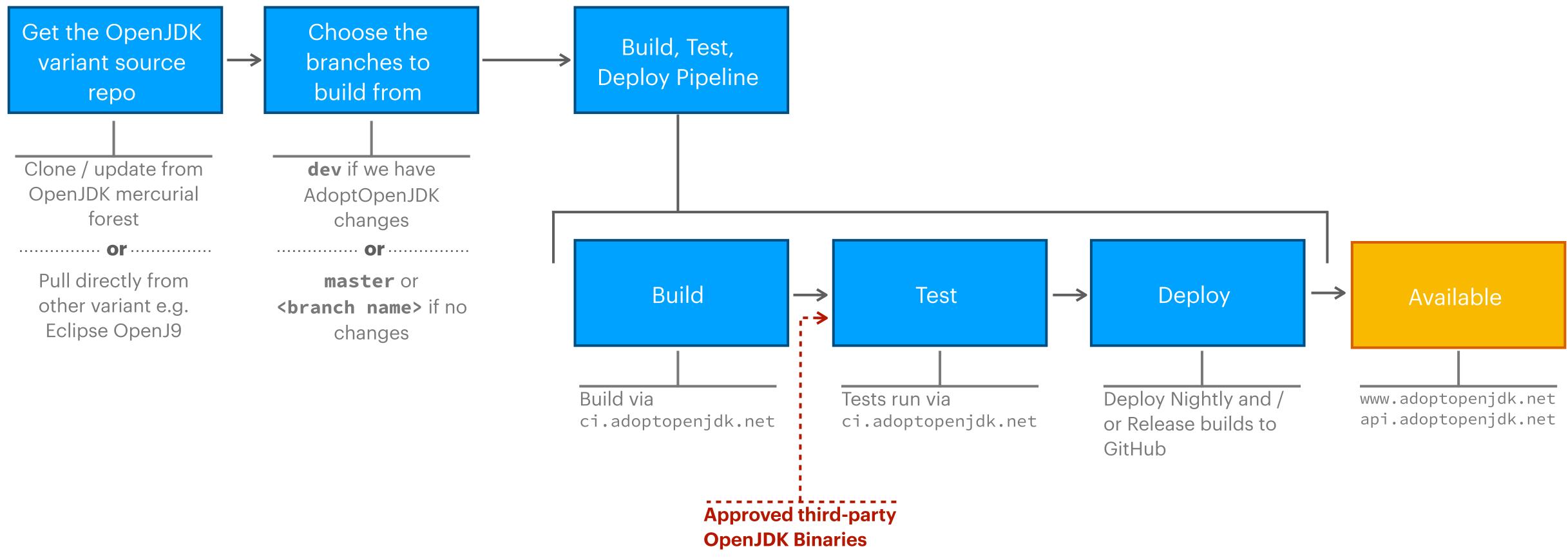

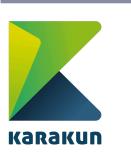

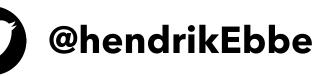

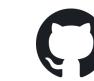

@hendrikEbbers () github.com/hendrikebbers

@gdams\_ () github.com/gdams

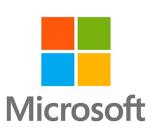

### Jenkins - Cl

| AdoptOpenJDK            |             |                     |
|-------------------------|-------------|---------------------|
| Jenkins > build-scripts | ⊳ jobs → jd | k8u                 |
| ← Up                    |             | idle                |
| i Status                |             | jdka                |
| Configure               |             | Automatically gener |
| + New Item              |             | All +               |
| Delete Folder           |             | S W N               |
| People                  |             | 🔷 🖄 i               |
| Build History           |             |                     |
| i Project Relationship  |             | Vội vật v           |
| Check File Fingerprint  |             | 🕑 🛆 i               |
| Move                    |             | 🗸 iôi j             |
| Job Config History      |             | × ×                 |
| 🔵 Open Blue Ocean       |             | VOX J               |
| Rename                  |             | 🗸 🕗 i               |
| efg Config Files        |             | 🗸 ŵ                 |
| Or Credentials          |             |                     |
| New View                |             |                     |
| Cloud Statistics        | ~           | 🗹 🔁 i               |
| xŷi adopt_azdo          | 98.4%       | 🗸 ŵ                 |
| iội azurebuildagent     | 98.4%       |                     |

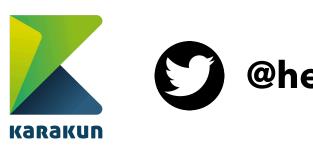

@hendrikEbbers
@ithub.com/hendrikebbers

Qarch

2

💄 GEORGE ADAMS 🛛 🕁 LOG OUT

### 8u

rated build jobs.

### add description

| Name ↓                             | Last Success                    | Last Failure                      | Last Duration | Fav |
|------------------------------------|---------------------------------|-----------------------------------|---------------|-----|
| jdk8u-aix-ppc64-hotspot            | 2 days 0 hr - <mark>#654</mark> | 2 days 2 hr - <mark>#653</mark>   | 2 hr 12 min   | ⊙ ☆ |
| jdk8u-aix-ppc64-openj9             | 1 day 21 hr - <b>#757</b>       | 17 days - <b>#740</b>             | 3 hr 4 min    | ⊙ ☆ |
| jdk8u-freebsd-x64-hotspot          | 5 mo 13 days - #24              | 9 mo 0 days - <mark>#22</mark>    | 17 min        | ⊙ ☆ |
| jdk8u-linux-aarch64-hotspot        | 17 hr - #578                    | 10 days - <b>#567</b>             | 1 hr 34 min   | ⊙ ☆ |
| jdk8u-linux-arm-hotspot            | 1 day 0 hr - <del>#326</del>    | 4 mo 23 days - <mark>#15</mark> 9 | 2 hr 1 min    | ⊙ ☆ |
| jdk8u-linux-ppc64le-hotspot        | 2 days 0 hr - <mark>#613</mark> | 2 days 2 hr - <mark>#612</mark>   | 1 hr 10 min   | ⊙ ☆ |
| jdk8u-linux-ppc64le-openj9         | 1 day 21 hr - <mark>#672</mark> | 17 days - <b>#655</b>             | 2 hr 34 min   | ⊙ ☆ |
| jdk8u-linux-ppc64le-openj9-linuxXL | 1 day 21 hr - <mark>#246</mark> | 17 days - <mark>#229</mark>       | 2 hr 34 min   | ⊙ ☆ |
| jdk8u-linux-s390x-hotspot          | 2 days 0 hr - <mark>#624</mark> | 2 days 2 hr - <mark>#623</mark>   | 4 hr 12 min   | 🕞 🟠 |
| jdk8u-linux-s390x-openj9           | 1 day 21 hr - <mark>#696</mark> | 17 days - <del>#679</del>         | 2 hr 53 min   | 🕞 🟠 |
|                                    |                                 |                                   |               |     |

@gdams\_ github.com/gdams

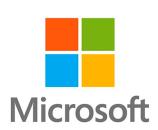

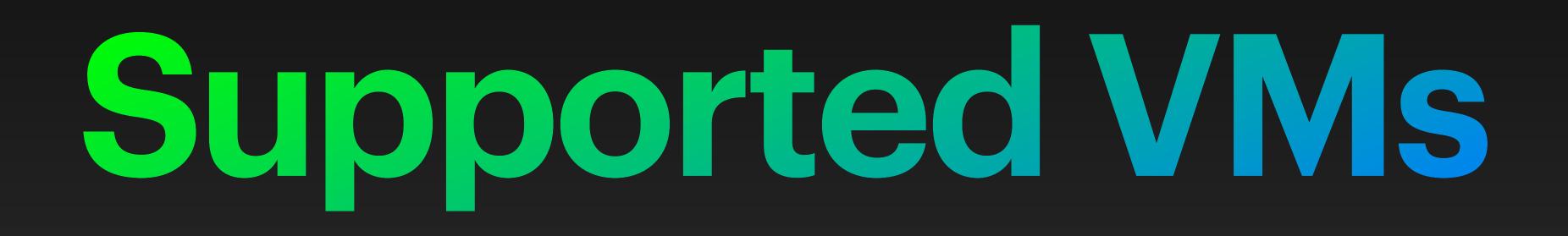

### HotSpot is the VM from the OpenJDK community.

- It is the most widely used VM today. e.g Oracle's JDK.
- HotSpot is shipped as part of the OpenJDK source code.
- It is suitable for all workloads.

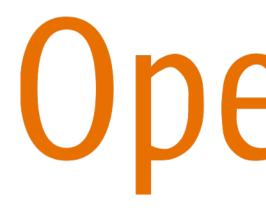

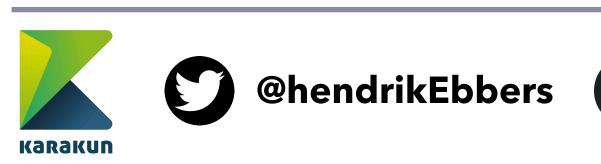

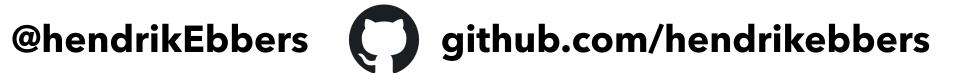

## HotSpot

# **OpenJDK**

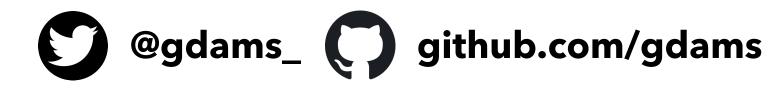

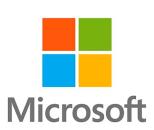

# **Eclipse OpenJ9**

### **Eclipse OpenJ9 is an alternative VM to Hotspot**

- libraries.
- For some cloud/container workloads, it's faster/more efficient.

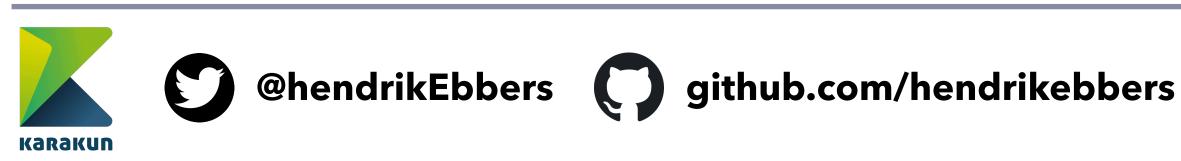

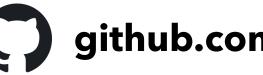

As a separate download, AdoptOpenJDK bundles this VM with OpenJDK class

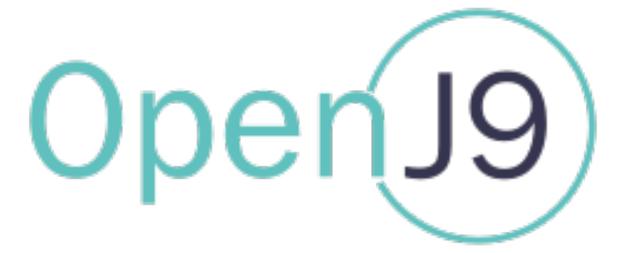

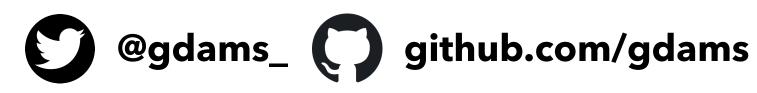

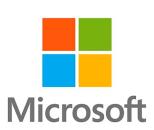

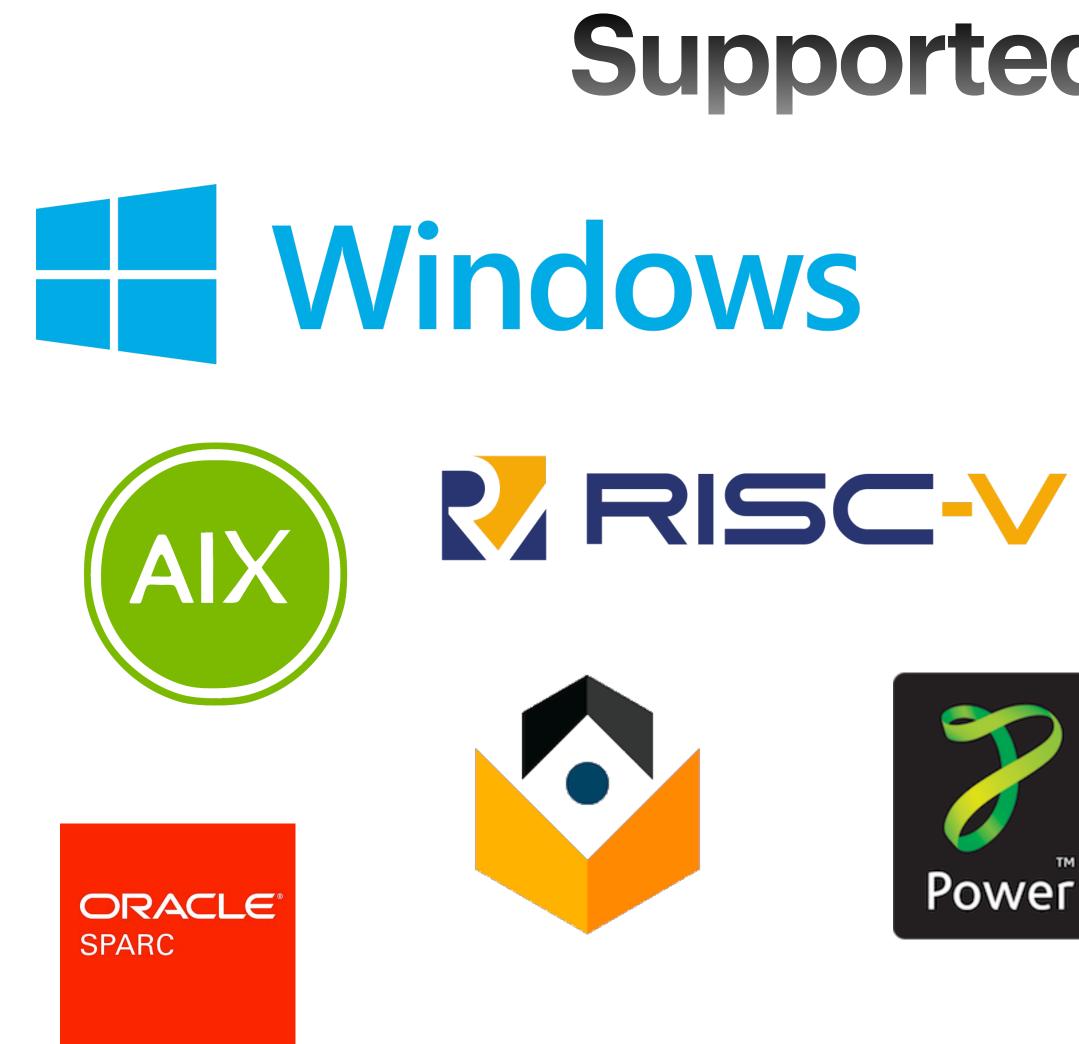

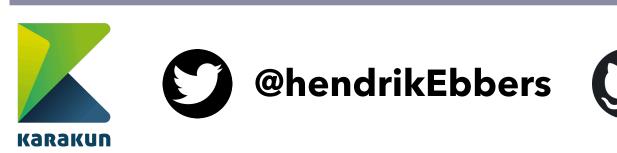

@hendrikEbbers () github.com/hendrikebbers

### **Supported Platforms**

# macOS ARM

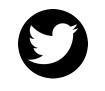

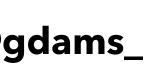

@gdams\_ () github.com/gdams

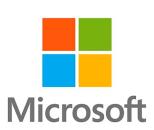

### Sources

- All builds are based on OpenJDK
- OpenJDK Mercurial repositories are mirrored into AdoptOpenJDK GitHub
- No additional functionality (GC, etc.)
- Additional build steps like notarisation for macOS

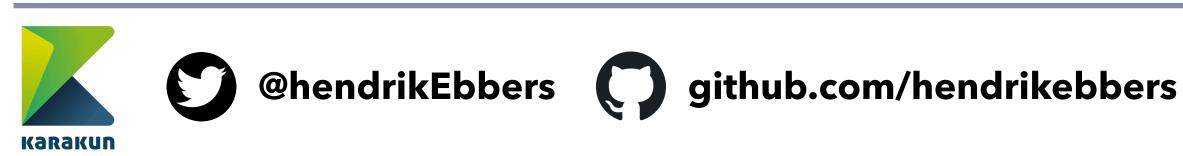

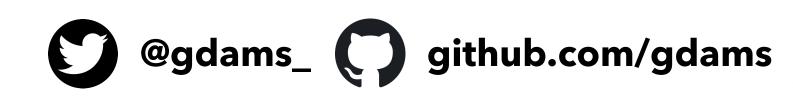

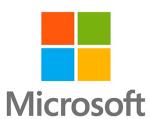

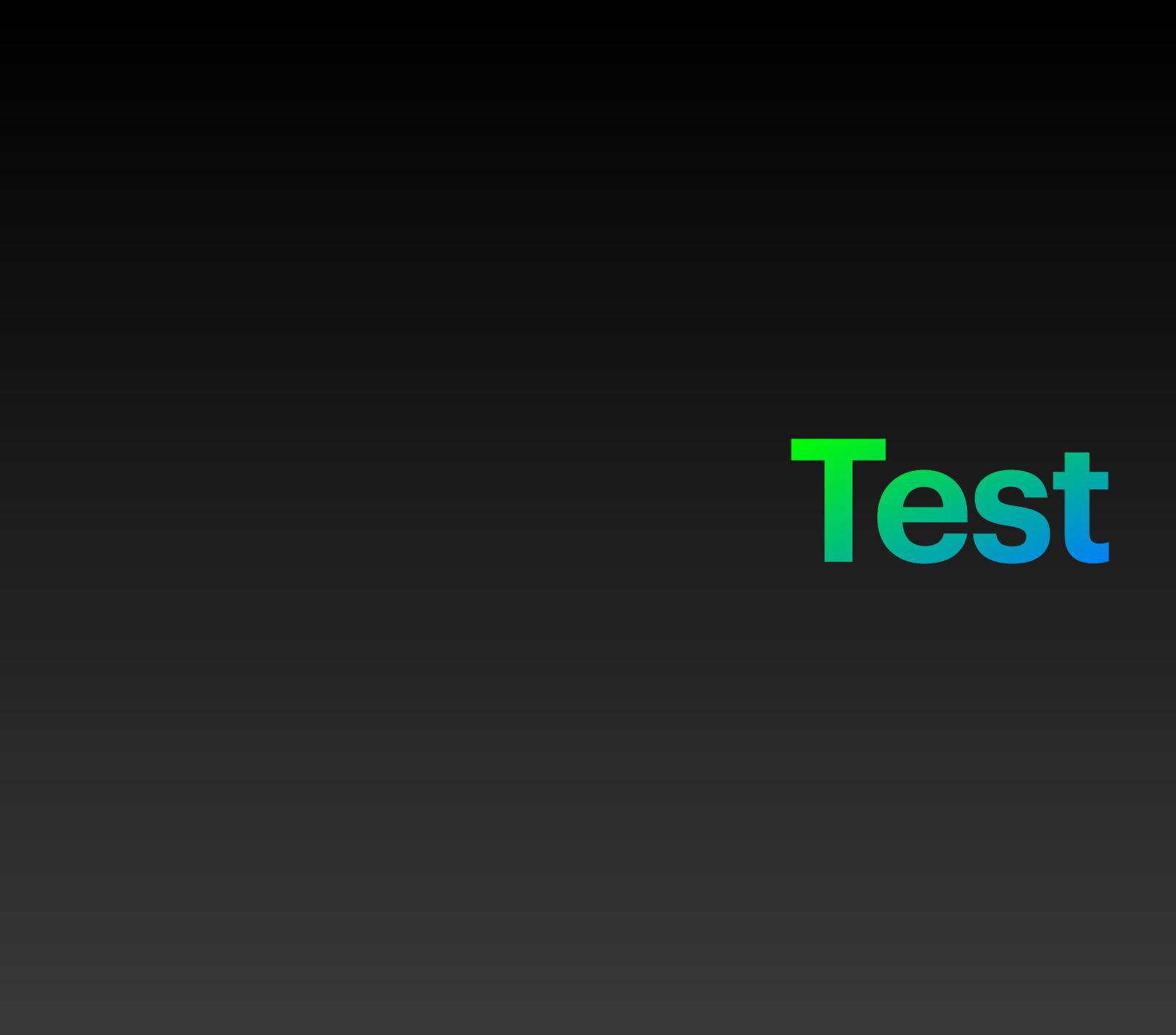

### **Test Suite**

- AdoptOpenJDK provides the test suite AQA
- Open source test suite comprising of tests from the Java Ecosystem
  - Includes tests contributed by IBM and other large application/framework tests
- Can be used to test any OpenJDK build

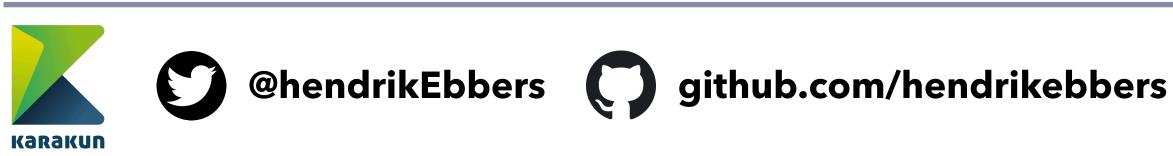

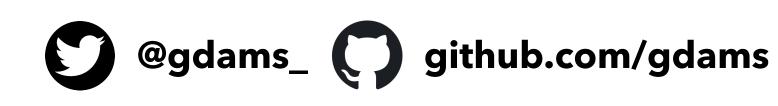

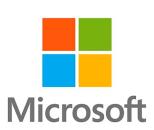

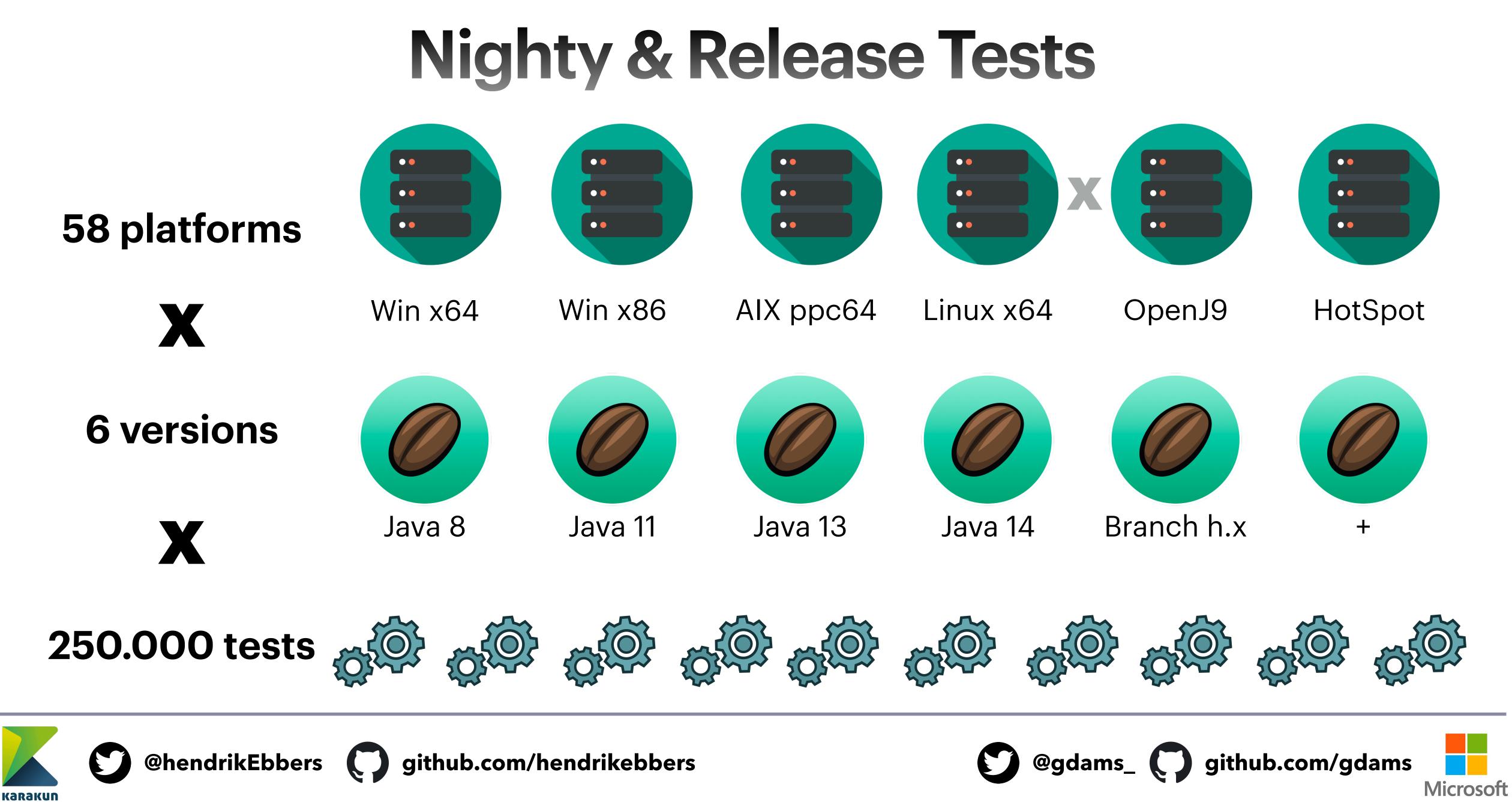

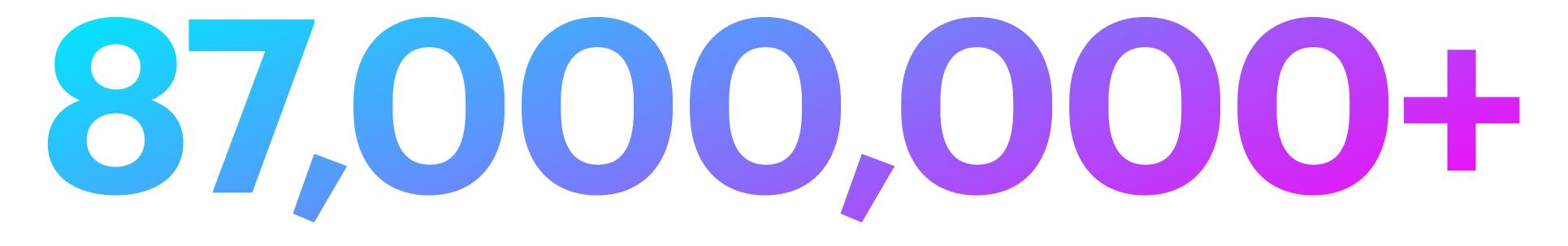

Tests run per release

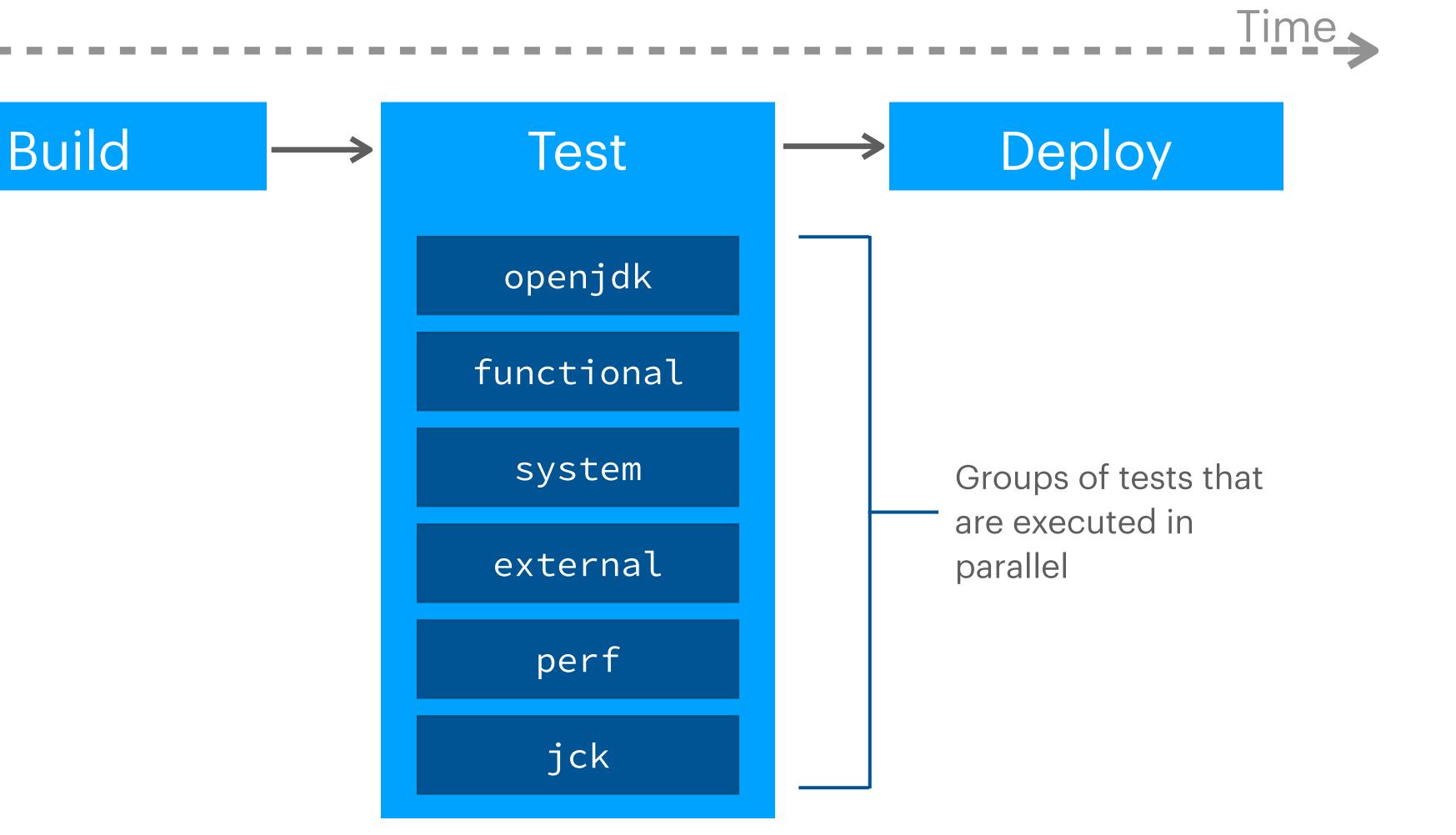

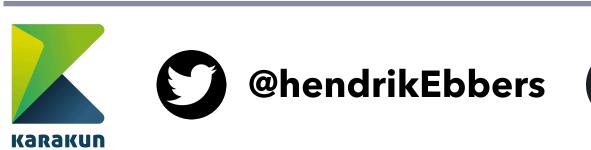

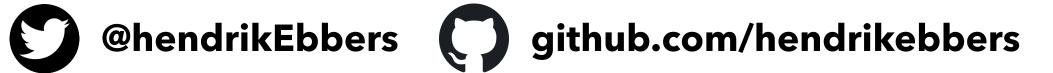

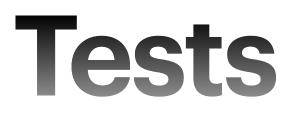

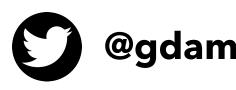

@gdams\_ github.com/gdams

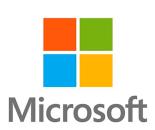

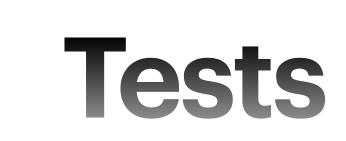

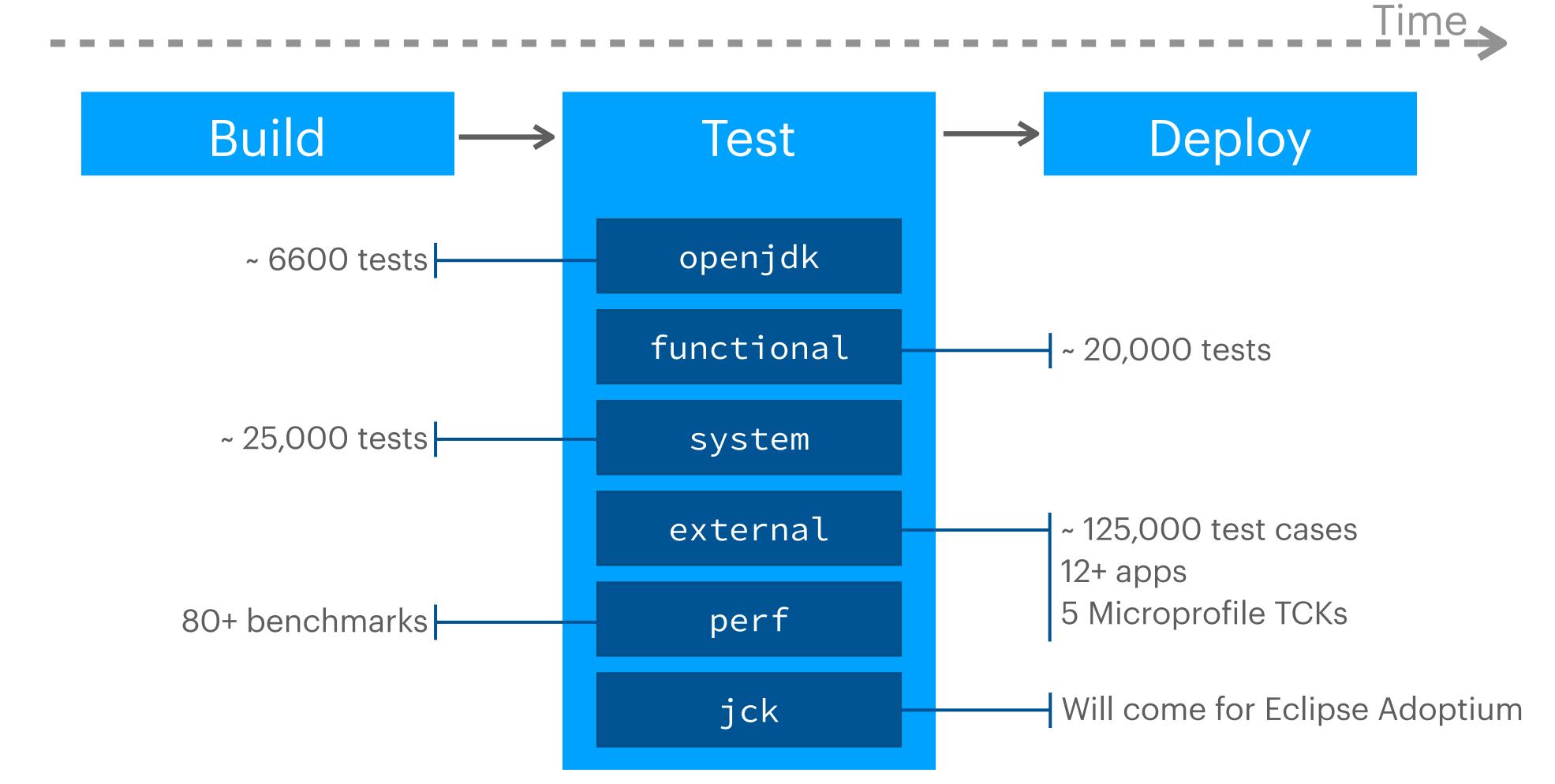

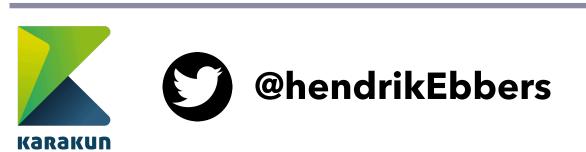

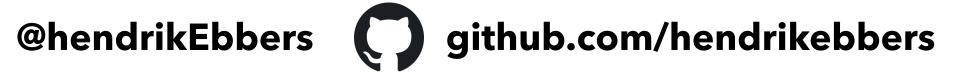

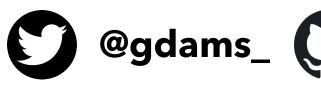

@gdams\_ () github.com/gdams

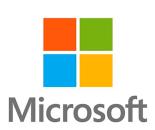

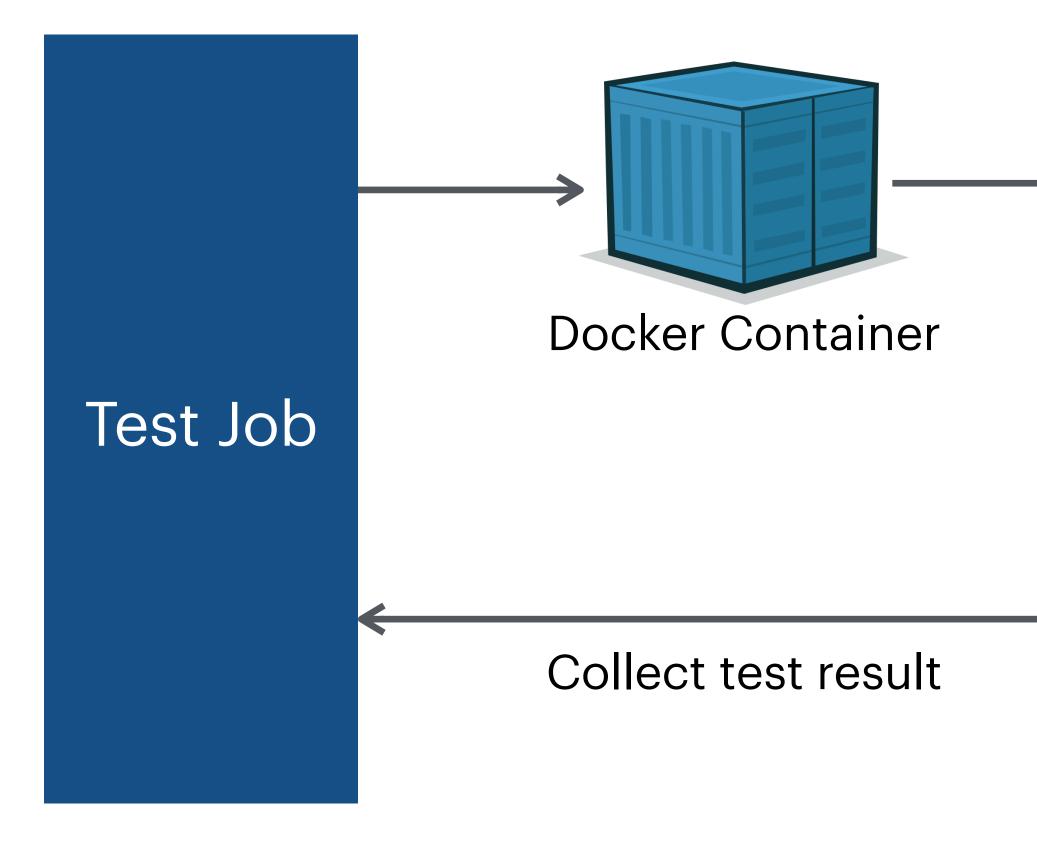

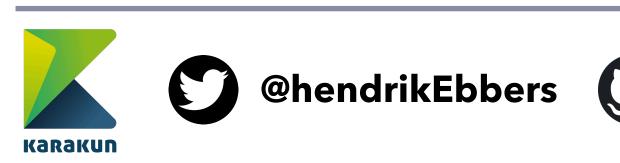

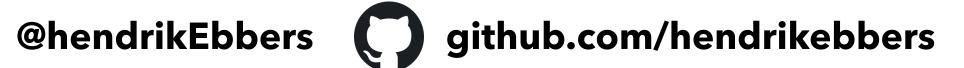

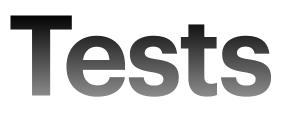

Copy JDK Build Install build tool

Check out Derby repo (latest tag) Build Derby

Run all Derby tests

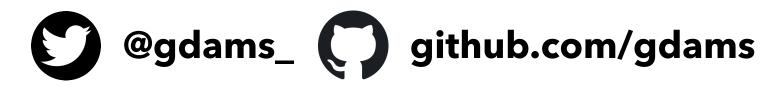

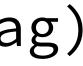

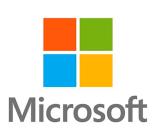

# **AdoptOpenJDK Projects**

- Iced-Tea Web
- JITWatch
- jlink.online
- JDK Mission Control (binaries)
- AQA

Red Hat upstream builds (binaries)

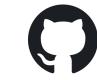

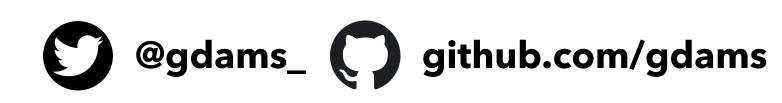

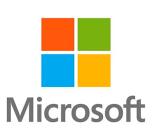

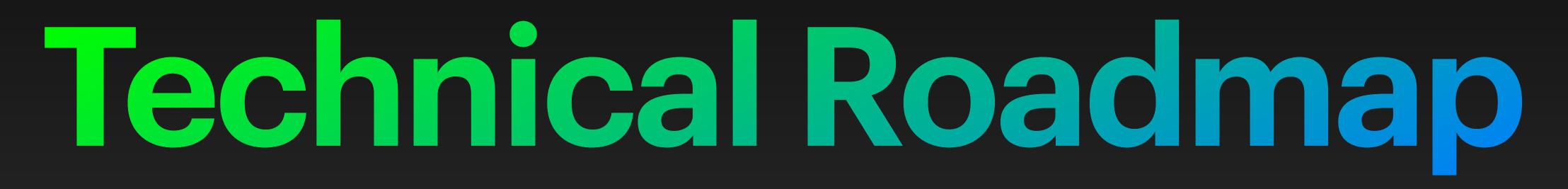

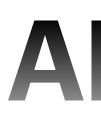

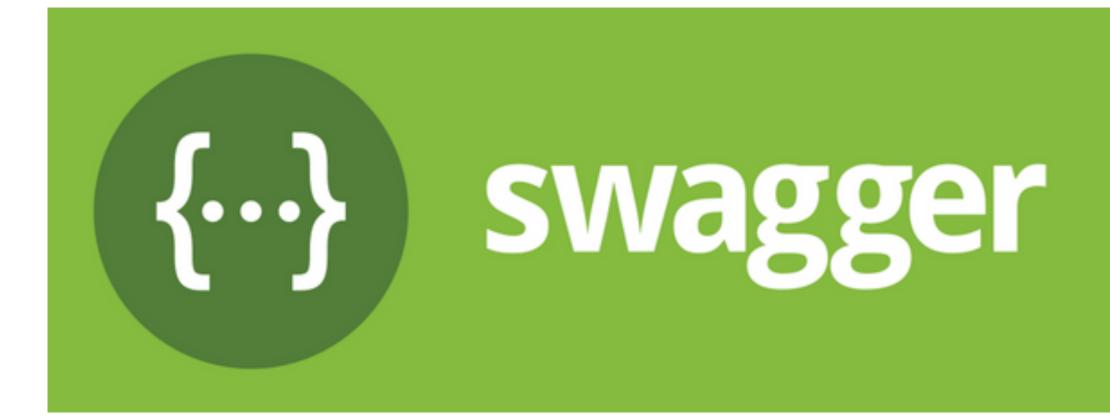

### https://api.adoptopenjdk.net/swagger-ui

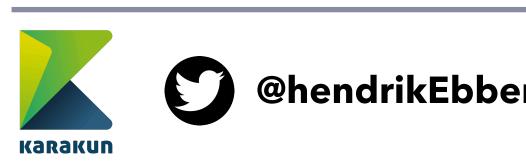

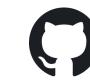

@hendrikEbbers () github.com/hendrikebbers

### APIV3

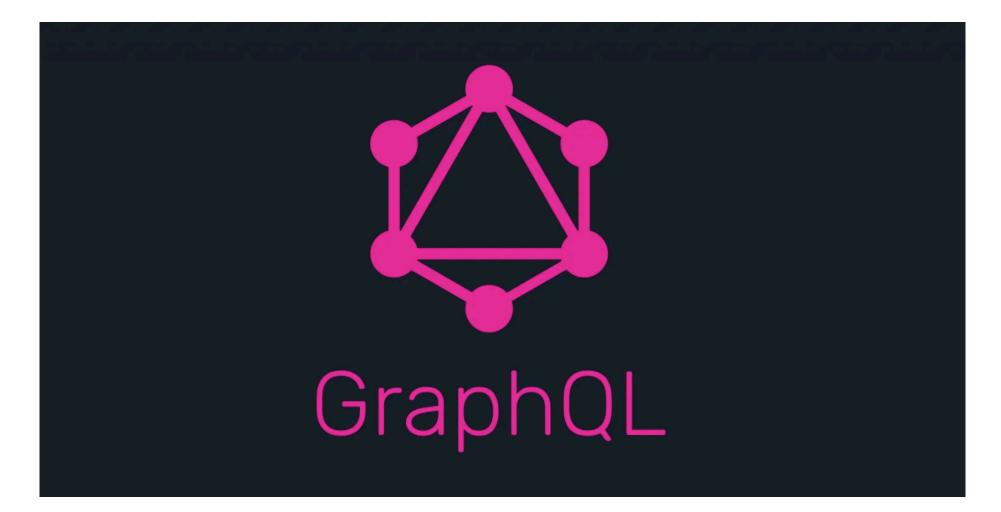

### https://api.adoptopenjdk.net/graphql

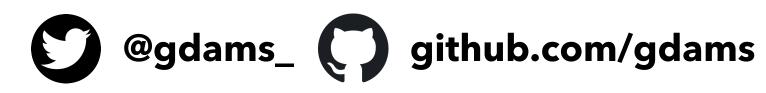

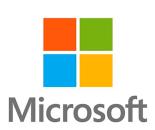

## **Dynamic Infrastructure**

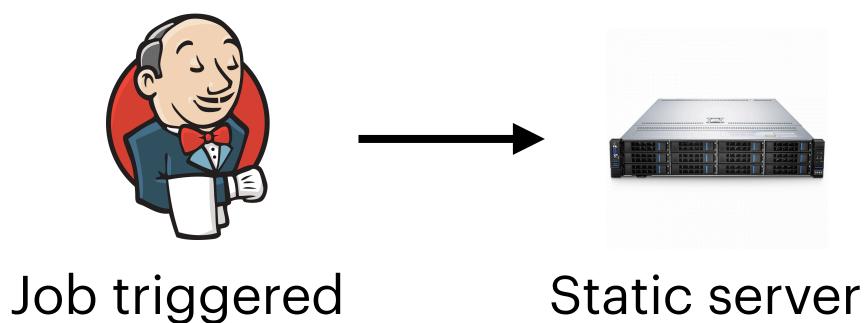

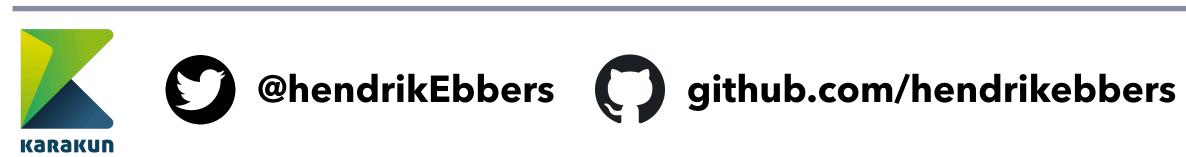

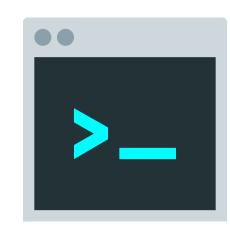

Build/Test

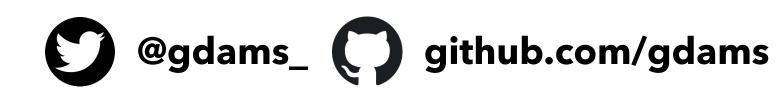

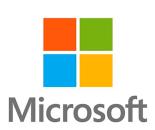

# **Dynamic Infrastructure**

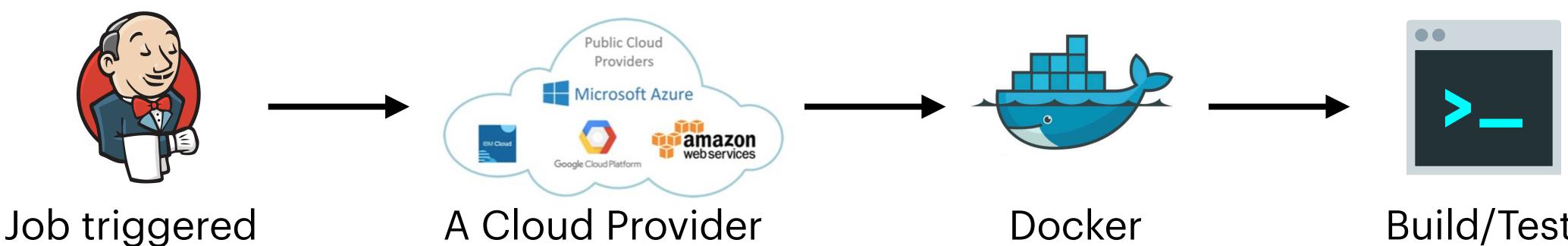

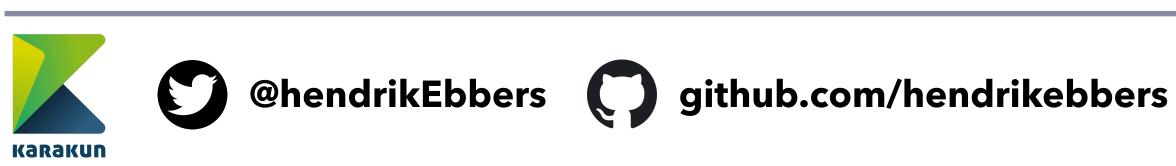

Build/Test

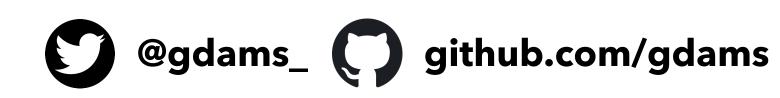

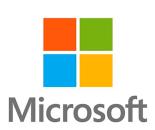

### **Consistent Build Environments**

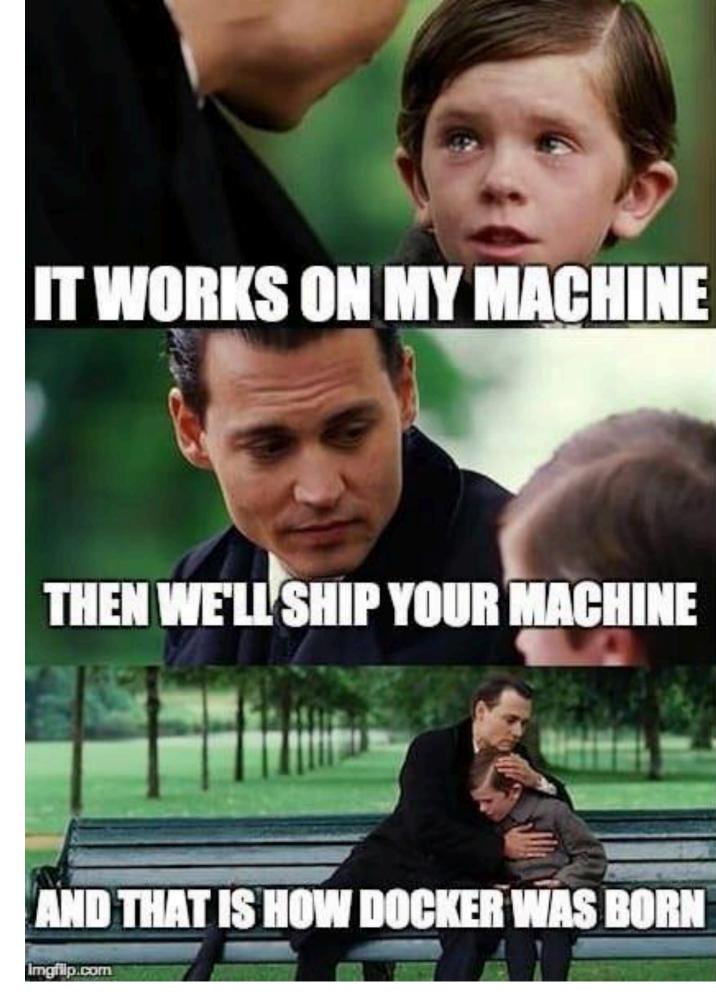

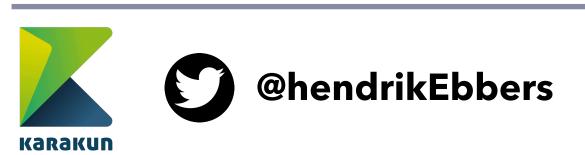

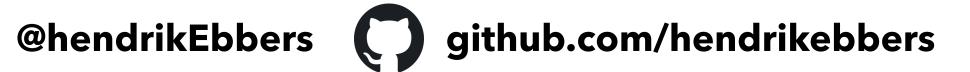

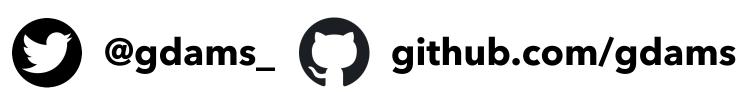

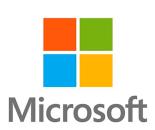

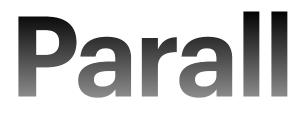

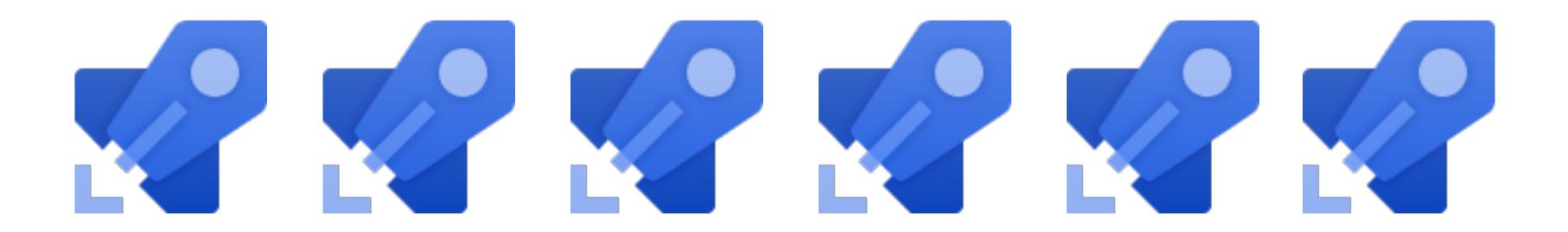

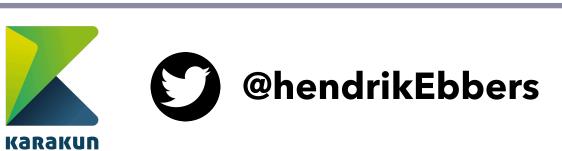

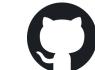

@hendrikEbbers () github.com/hendrikebbers

### Parallelisation

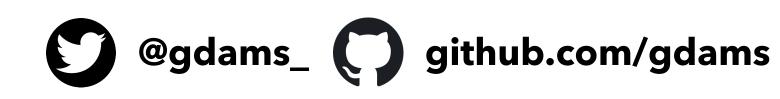

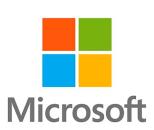

### **Other Roadmap Items**

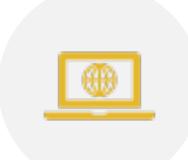

WEBSITE

REDESIGN

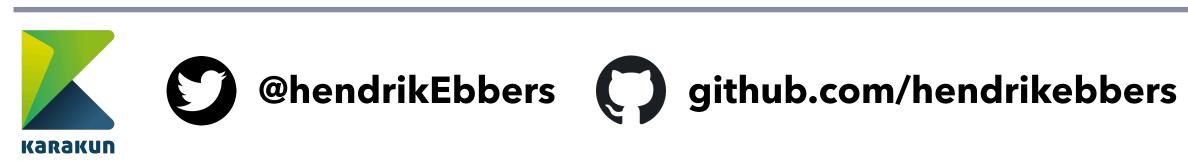

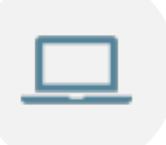

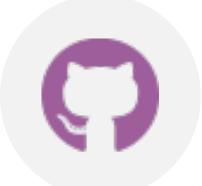

### JLINK.ONLINE GITHUB ACTIONS

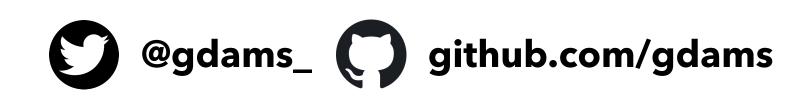

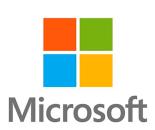

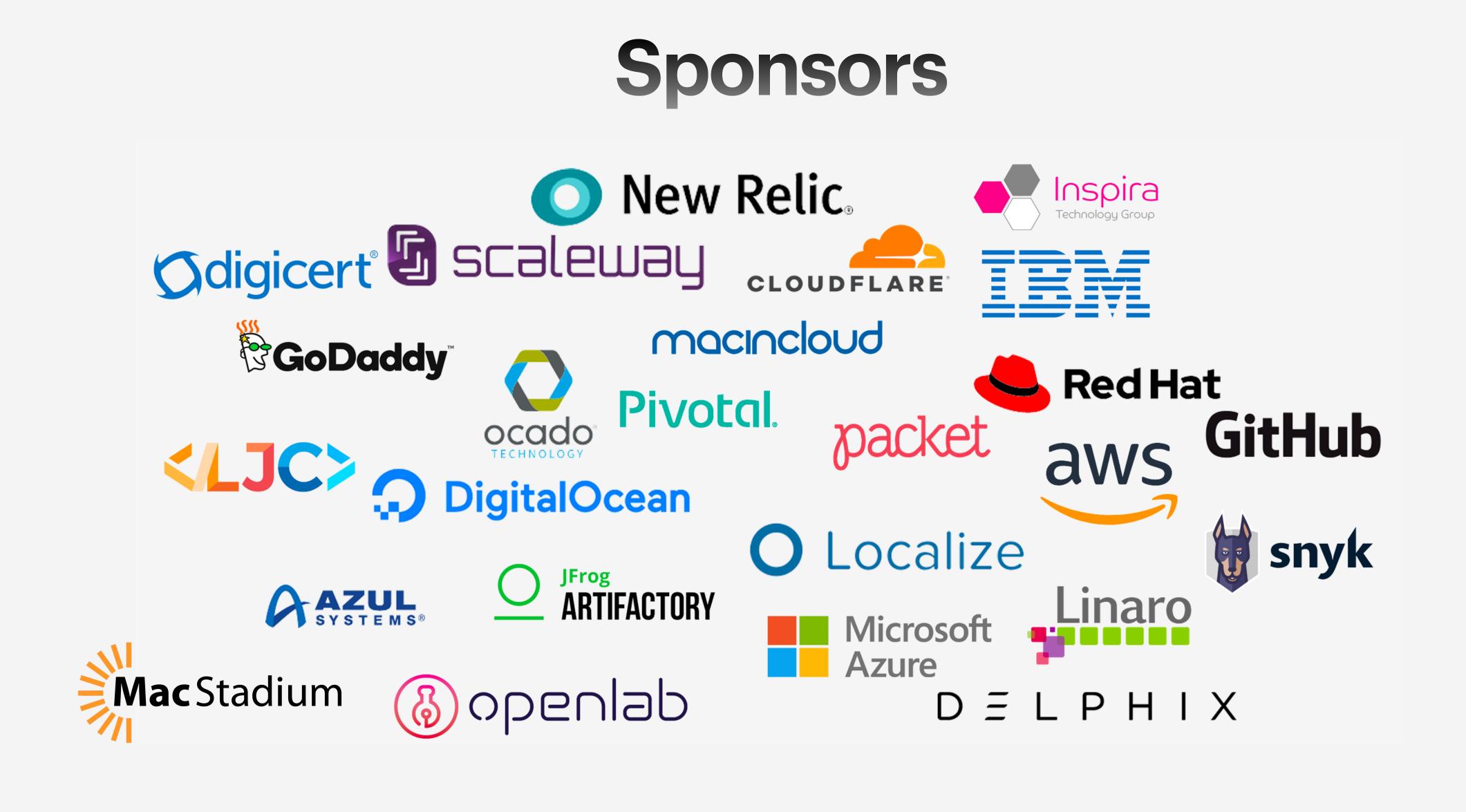

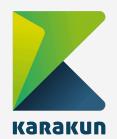

@hendrikEbbers github.com/hendrikebbers

@gdams\_ () github.com/gdams

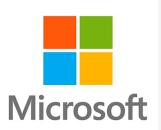

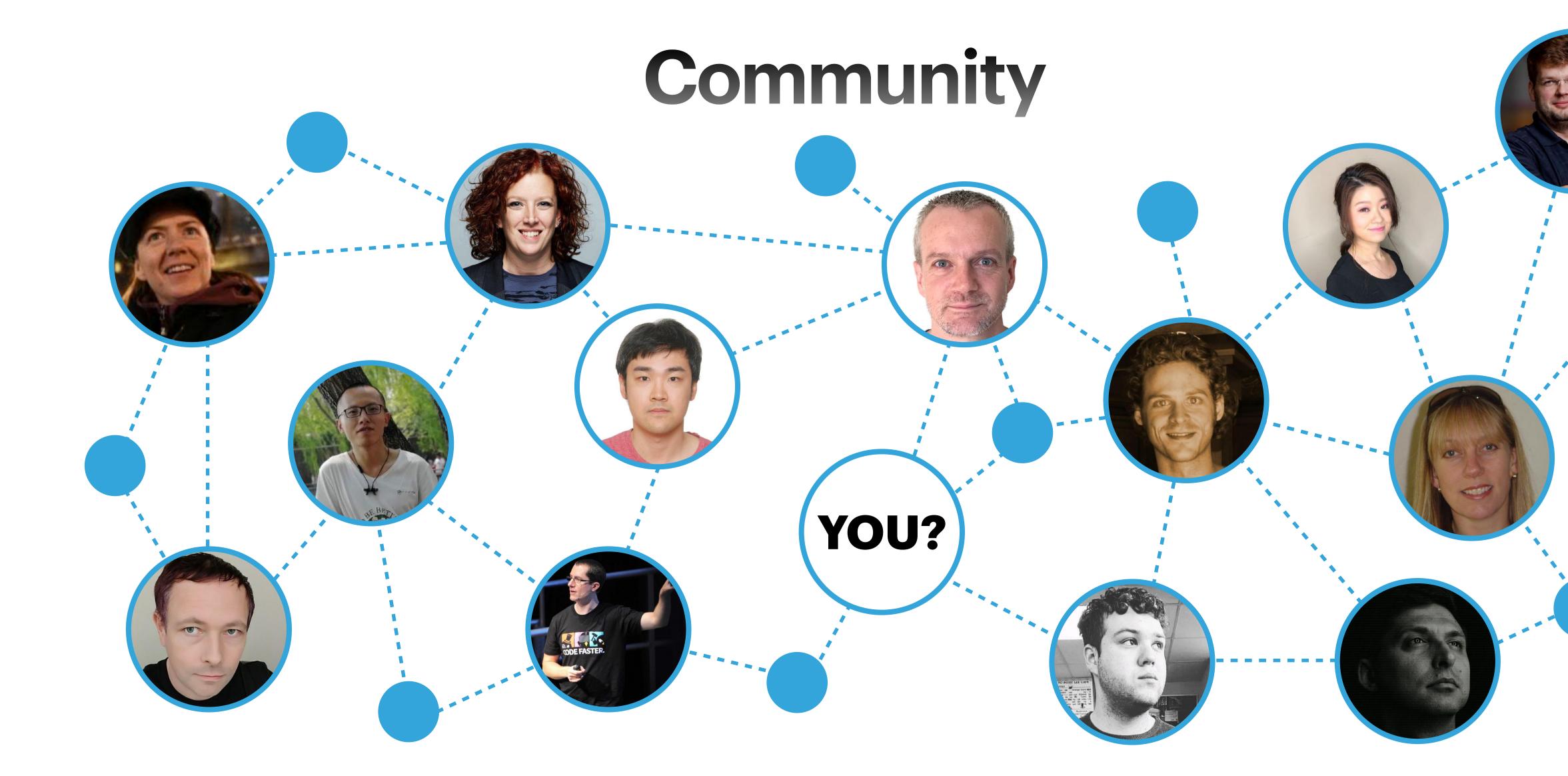

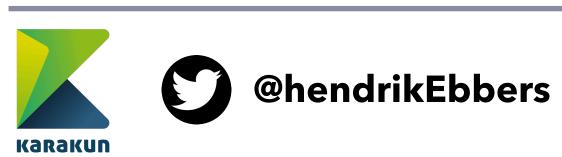

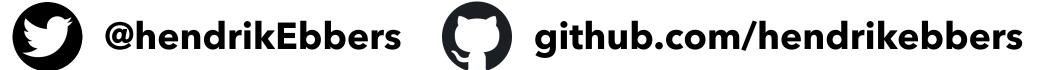

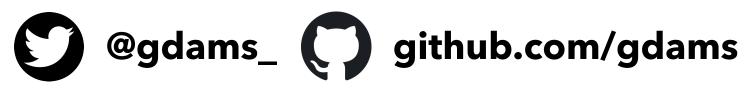

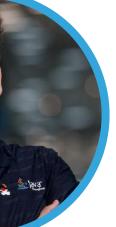

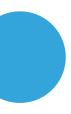

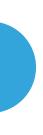

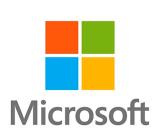

# Any Questions?

@adoptopenjdk

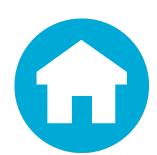

https://adoptopenjdk.net

github.com/adoptopenjdk

adoptopenjdk.net/slack

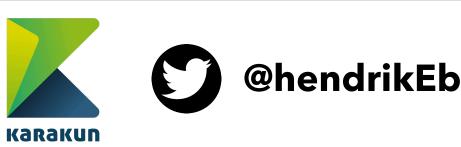

@hendrikEbbers () github.com/hendrikebbers

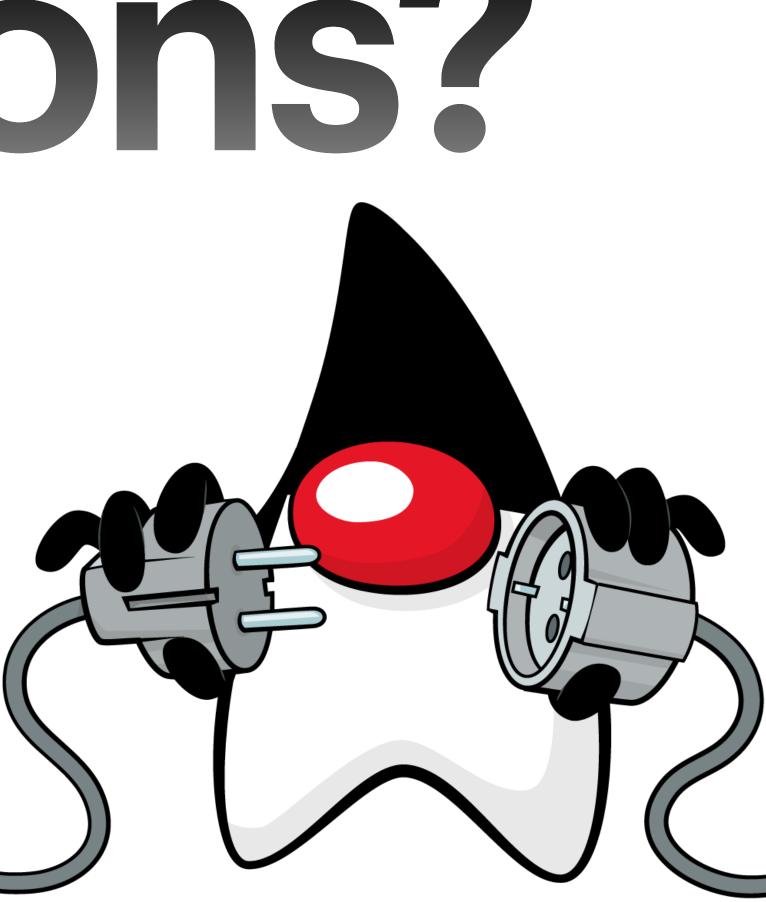

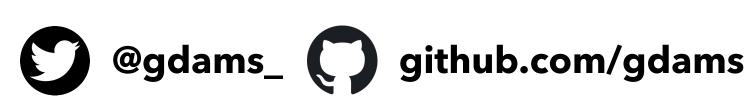

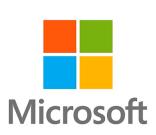